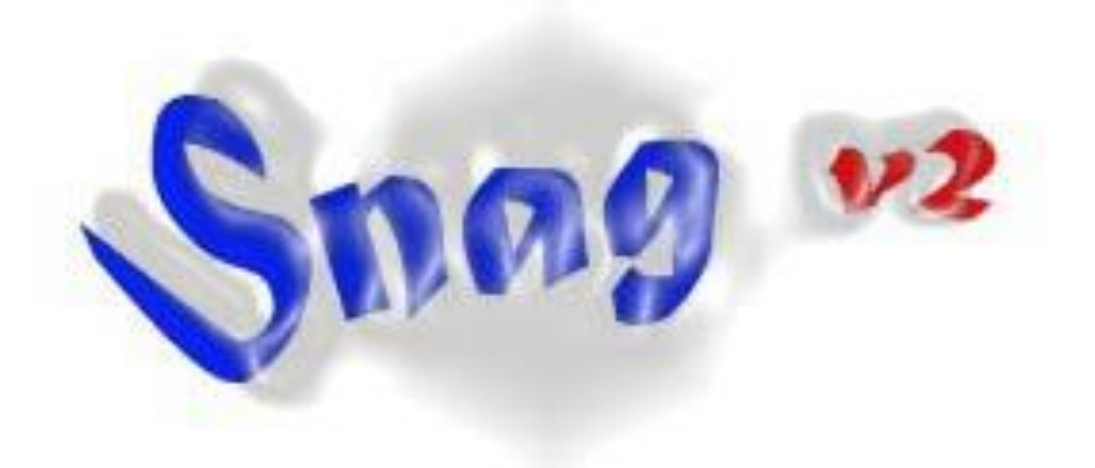

# **Programming Guide**

vers 14 February 2013

**<http://grwavsf.roma1.infn.it/snag/>**

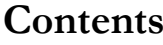

<span id="page-2-0"></span>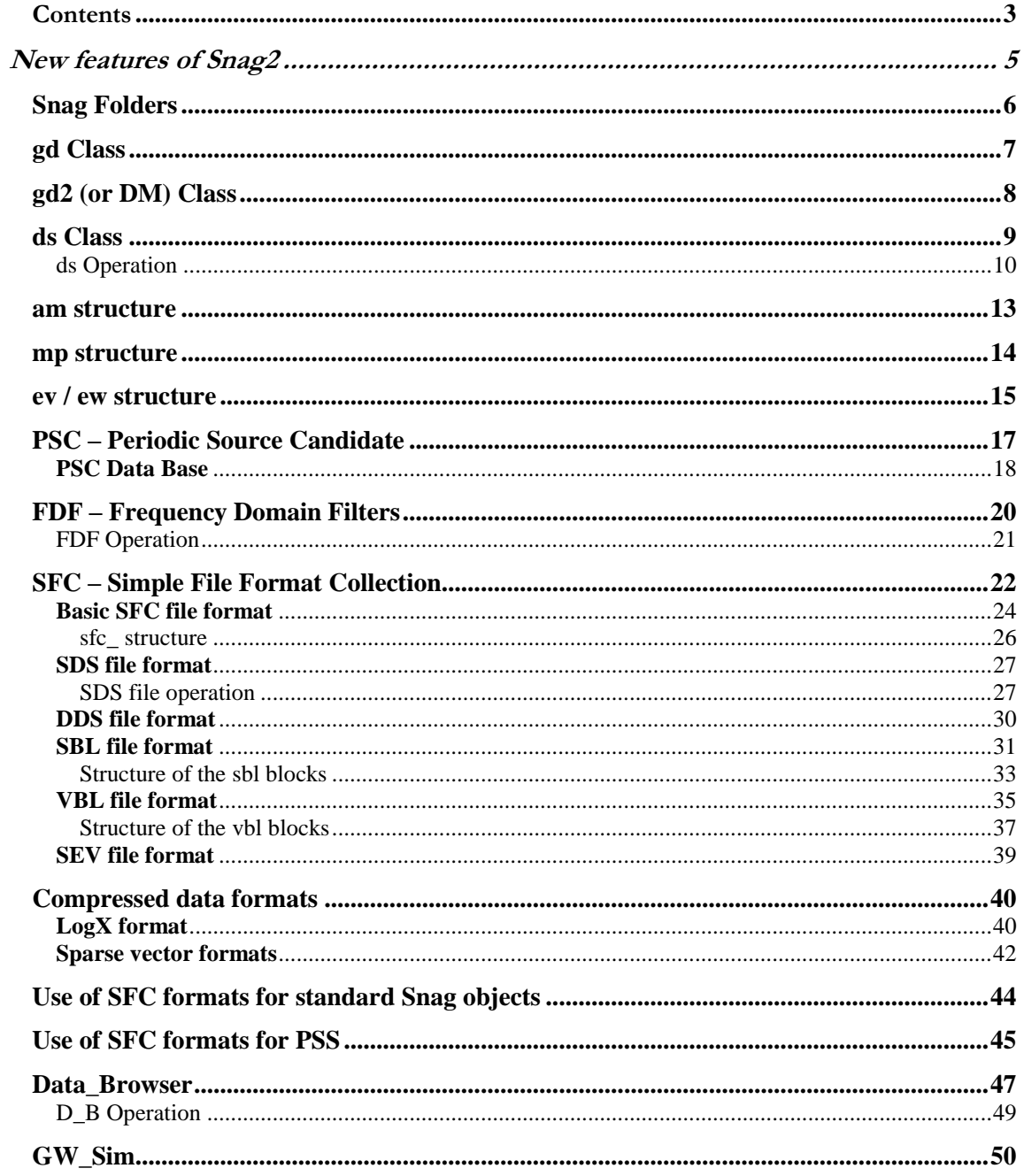

### **New features of Snag2**

<span id="page-4-0"></span>The MatLab data analysis tool Snag started in the spring of 1998. In the spring of 2003 it consisted of about 500 m-files (in February 2005 they are 700, excluding obsolete and user functions), but there were difficulties to manage and develop such a number of functions. The goals of the project were partially changed and also the basic concept of the MatLab Snag was evolved. So it was decided to re-think some parts of the tool, and to mark the change, it was decided to name the new Snag, Snag v.2 or Snag2. Also if now (end of June 2003) about 300 m-files of the new Snag (that contains at that date more than 700 m-files, about 60 of which obsolete) were written before the year 2000.

The most evident feature of the second version of Snag is the organization of the function folders, to manage more easily the big amount of files. In particular only a very little number of m-files are allowed in the principal folder snag; there is a subfolder, also named snag, containing all the m-files related to the Snag GUI. A subfolder named projects contains, in an organized way, all the non-general use functions: in particular the sub-subfolder gw contains many different subfolders grouping different arguments. Another big change is that the snf format is become obsolete, substituted by the "sfc" formats, more easy and and with new ideas behind. The full compatibility with the frame format is no more present (and may be it will be never again). This because an efficient use of the frame format should be possible with a MatLab frame library (written, with a certain effort, for the frame version 3 and updated for version 4, but now we are at version 6…). So to use efficiently Snag, some conversion tools are developed, to translate data from frame to sfc.

No more classes were added (the old ones remain with little changes), but two structures (almost classes ;-)) are added; ev (and the twin structure ew), that deals with events, and mp (that was created in 1999 for the data\_browser) that deals with sets of sampled channels. Why structures and not classes ? In MatLab a structure is more agile than a class, so, if there are no other advantage, in some cases a structure can be preferable.

# **Snag Folders**

<span id="page-5-0"></span>The snag m functions (about 800 in January 2004), documentation and data files are grouped in folder:

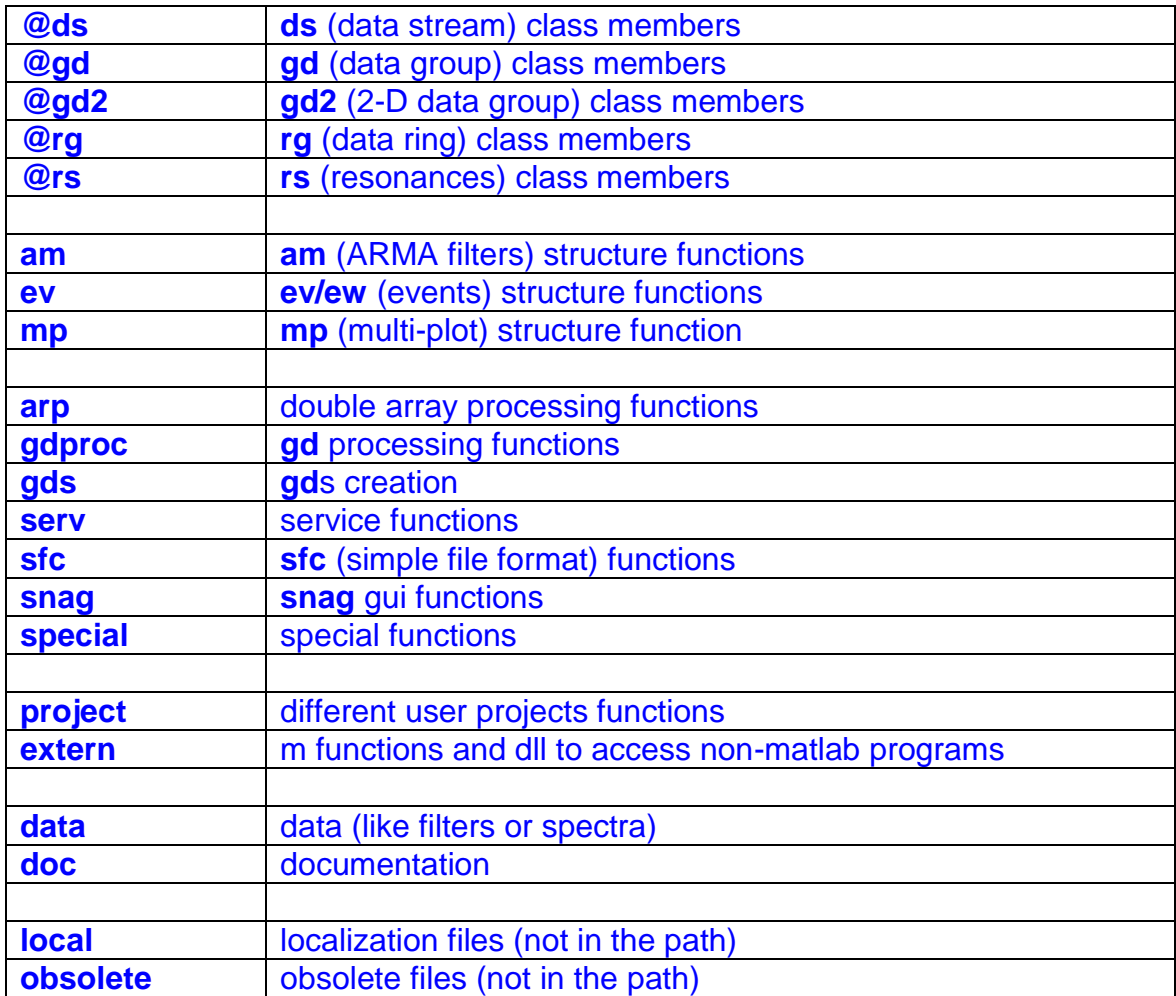

# **gd Class**

<span id="page-6-0"></span>A **gd** is a "group of data", defined by an abscissa and a single value; about these data, it is known the number. An example of a gd is a set of sampled data: if the sampling is uniform, one can overlook the abscissa (it can be computed by the beginning value and the sampling time), in which case we say it is a "virtual abscissa" gd (otherwise it is a "real abscissa" gd).

#### The data members are

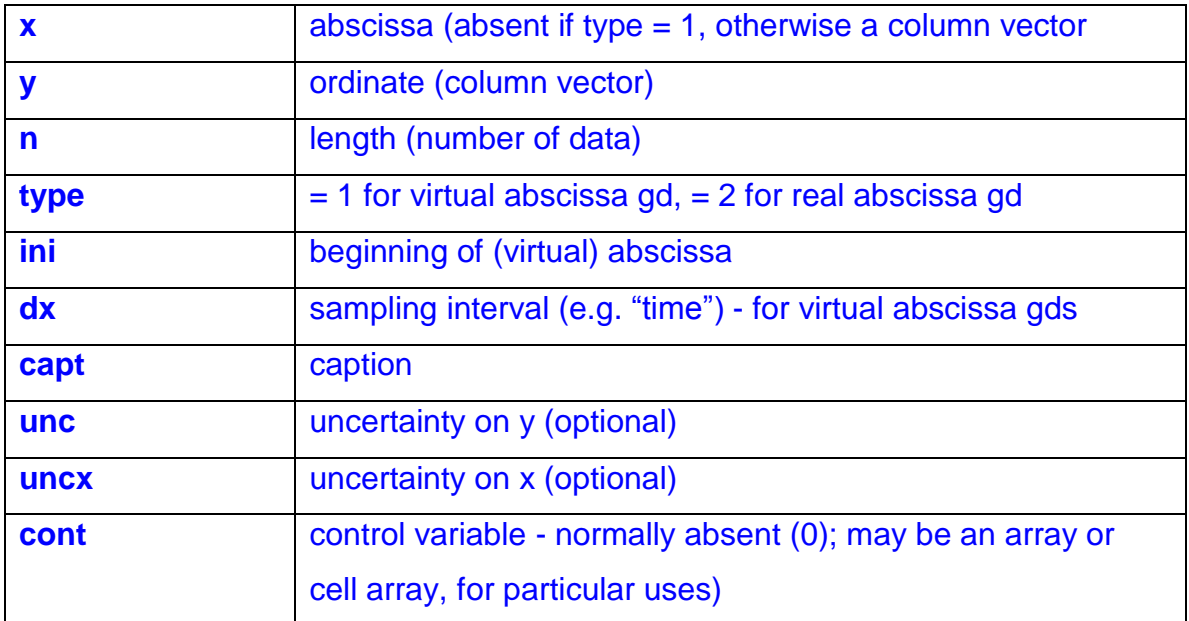

# **gd2 (or DM) Class**

<span id="page-7-0"></span>A **gd2** (called also **dm**, Data Map) is a gd with a two dimension abscissa. It can be used for bi-dimensional data, as, for example, a time frequency spectrum. It can be used also for many uni-dimensional data groups with the same abscissae. A gd2 can be "virtual" or "real" abscissa, but only for the "primary" dimension; the secondary dimension is always "virtual".

**Remember that MatLab stores matrices by columns, so it should be important to use the column index (the second) for the thing that changes more slowly.**

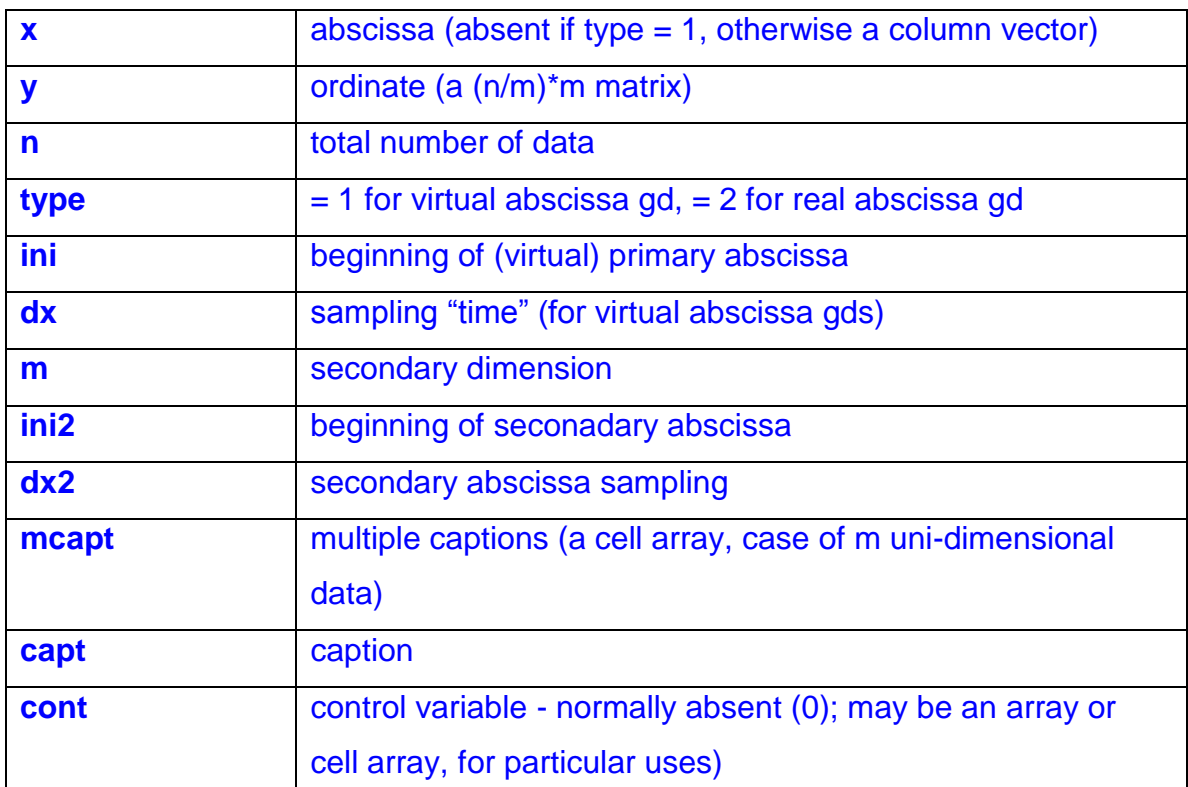

The data members are

# **ds Class**

<span id="page-8-0"></span>As a **gd** is a "group of data" of determined (known and not too big) length, a **ds**  (Data Stream) is used to handle sampled data (in time domain) with unknown (or very big) length, of which one has at a given moment just a chunk. The data members are:

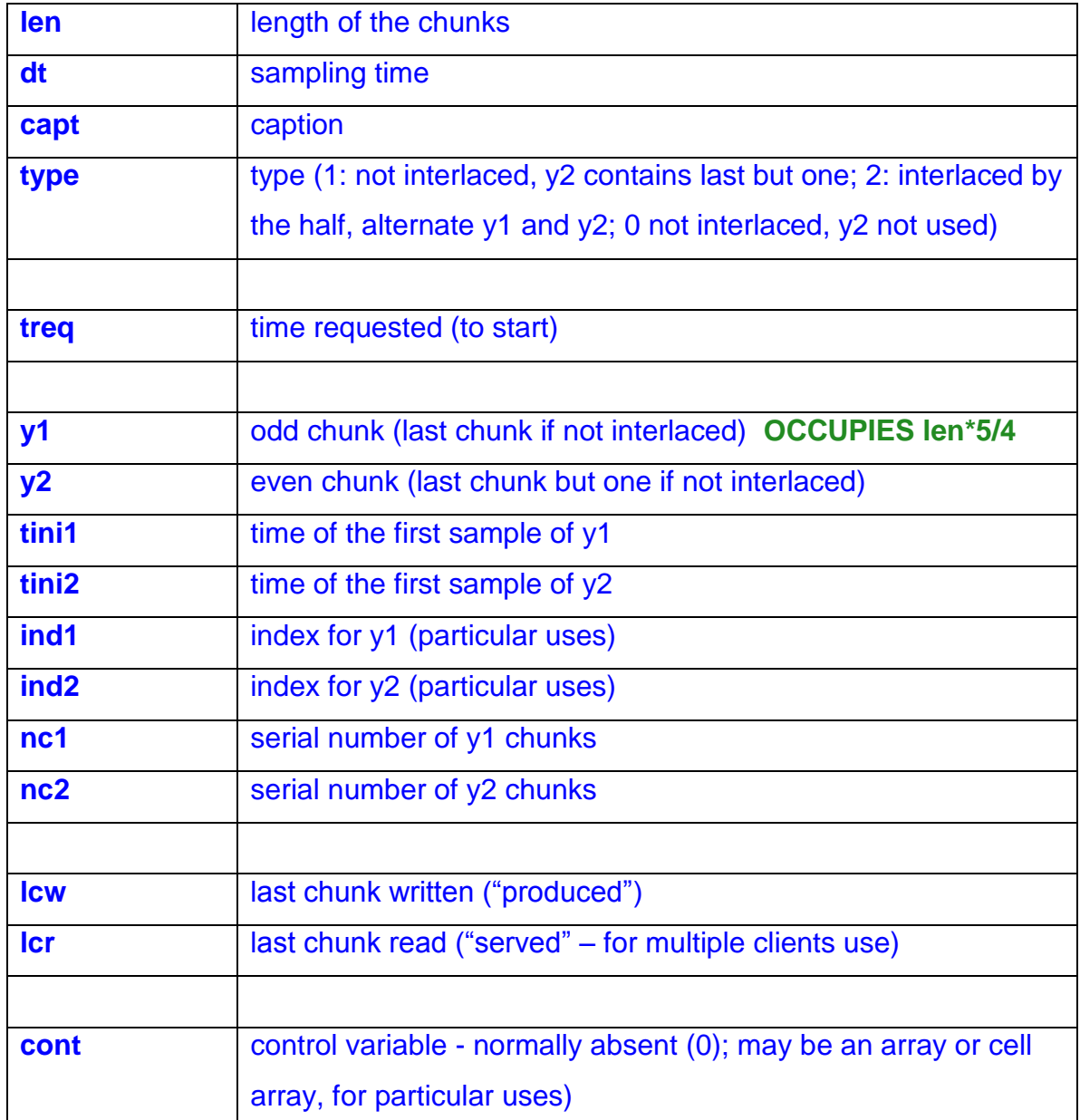

### **ds Operation**

<span id="page-9-0"></span>The basic idea is the client-server metaphor: the client asks for chunks of data, defining at the beginning the modalities and then calling iteratively the server.

There are three fundamental operations:

### **Initial Setting**

At this stage, a ds is created and the modalities of the data service are defined. This is done mainly by the methods **ds** (the constructor) and **edit\_ds** (a modifier). At this stage the fundamental constants of the ds are set:

- **len**
- **dt**
- **capt**
- **type**
- **treq**

Then some variables are initialized:

- $\bullet$  nc1 = 0
- $\cdot$   $nc2 = 0$
- $\bullet$   $lcw = 0$
- $\bullet$   $\text{Icr} = 0$
- $ind1 = 1$
- $\cdot$  ind2 = 2
- $\cdot$  cont = 0
- **tini1 = -d.len\*d.dt** (sometimes necessary)

A particular method is **reset\_ds**, that resets the variables to the initial values.

### **ds Servicing**

This is done by particular methods that carry out the ds server operation. Examples are:

- **data simulation servers**, as
	- **signal\_ds**, that creates continuous signals (sinusoid,ramp,…)
	- **noise\_ds**, that simulates a noise of given power spectrum
- **data access servers,** as
	- **r872ds**, that accesses data in **r87** format
	- **fr2ds**, that accesses data in **frame** format
	- **snf2ds,** that accesses data in **snf** format
- **other,** as
	- **gd2ds**, that creates a **ds** from a "long" **gd**

A **ds** server has the duty of setting the **ds** variables (except **lcr** and **cont**) . The interlaced operations has the following scheme:

Interlaced operation:

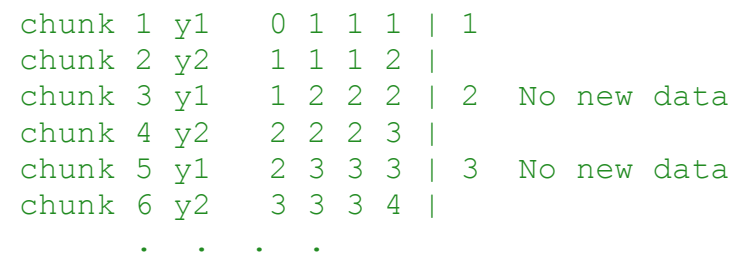

**Attention**: for this reason the real dimension of y1 is 5\*len/4.

Moreover, in the case of interlaced operations, the data are shifted of len/4: the first len/4 data are set to 0; this because to not overlook the beginning data.

#### **Client Processing**

This is done by functions that operates on the chunks served by a ds server. Examples are

- **pows\_ds, ipows\_ds, ipows\_ds\_ng**, that compute running power spestra, with different characteristics
- **running\_ds**, that does running plot of the data
- **stat\_ds**, that performs running statistics.
- **write\_snf\_ds**, to store the data on a file (see the SNF section).

Tipically a client ds processor works independently of the type of the ds server.

Besides these three basic operations, there is another important operation:

#### **ds transformation**

This is performed by a ds transformer, that has both the characteristics of a ds server and of a client processor. Examples are

- **to\_interlace\_ds**, that transforms a type 1 ds to a type 2 ds
- **de\_interlace\_ds**, that transforms a type 2 ds to a type 1 ds
- **ffilt\_go\_ds**, that creates a frequency domain filtered ds, from another ds.

A ds transformer has the same "duties" of a ds server, for the generated ds.

### **am structure**

<span id="page-12-0"></span>The **am** structure describes an ARMA filter of the type

 $y(n) = b0 * x(n) + b(1) * x(n-1) + ... + b(nb) * x(n-nb)$ + a(1) \*  $y(n-1)$  - ... - a(na) \*  $y(n-na)$ 

The elements of the structure are :

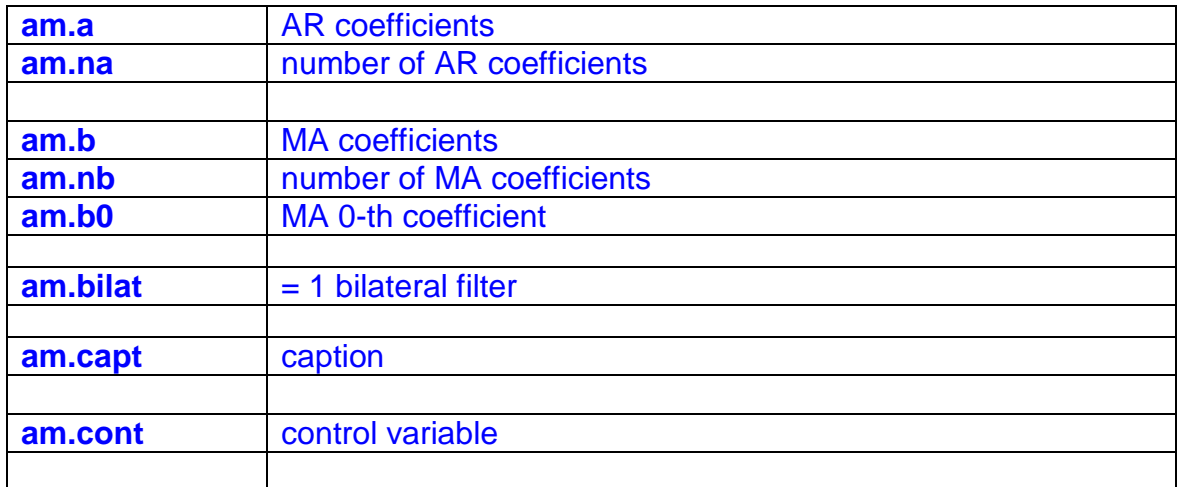

Basic functions are:

- o **crea\_am** that creates different types of am filters (low-pass, highpass, resonances,…)
- o **am\_multi** that multiplies two filters
- o **am\_divi** that divides two filters
- o **am\_filter** that applies an am filter to a data vector
- o **am\_trfun** that computes the transfer function of a filter
- o **am\_pulres** that computes the pulse response of a filter

# **mp structure**

<span id="page-13-0"></span>The **mp** structure is introduced to contain multi-channel sampled data.

The elements of the structure are:

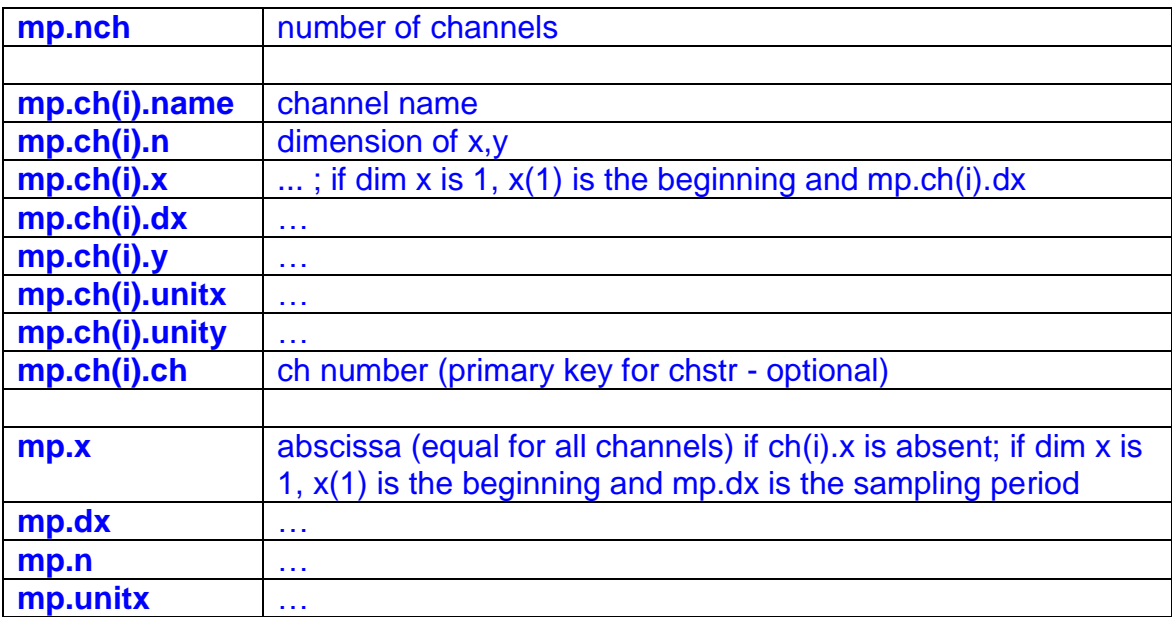

# **ev / ew structure**

<span id="page-14-0"></span>The **ev** structure is used for describing events or sets of events (**ew**).

The **ew** array structure is more compact and simpler to use, but doesn't contain the event shape.

The two functions ev2ew and ew2ev convert ev in ew and vice versa (ev2ew obviously loses the shape).

A set of events is associated with a channel structure that describes all the available channels (for one or more antennas), so each event is associated to a channel of the set.

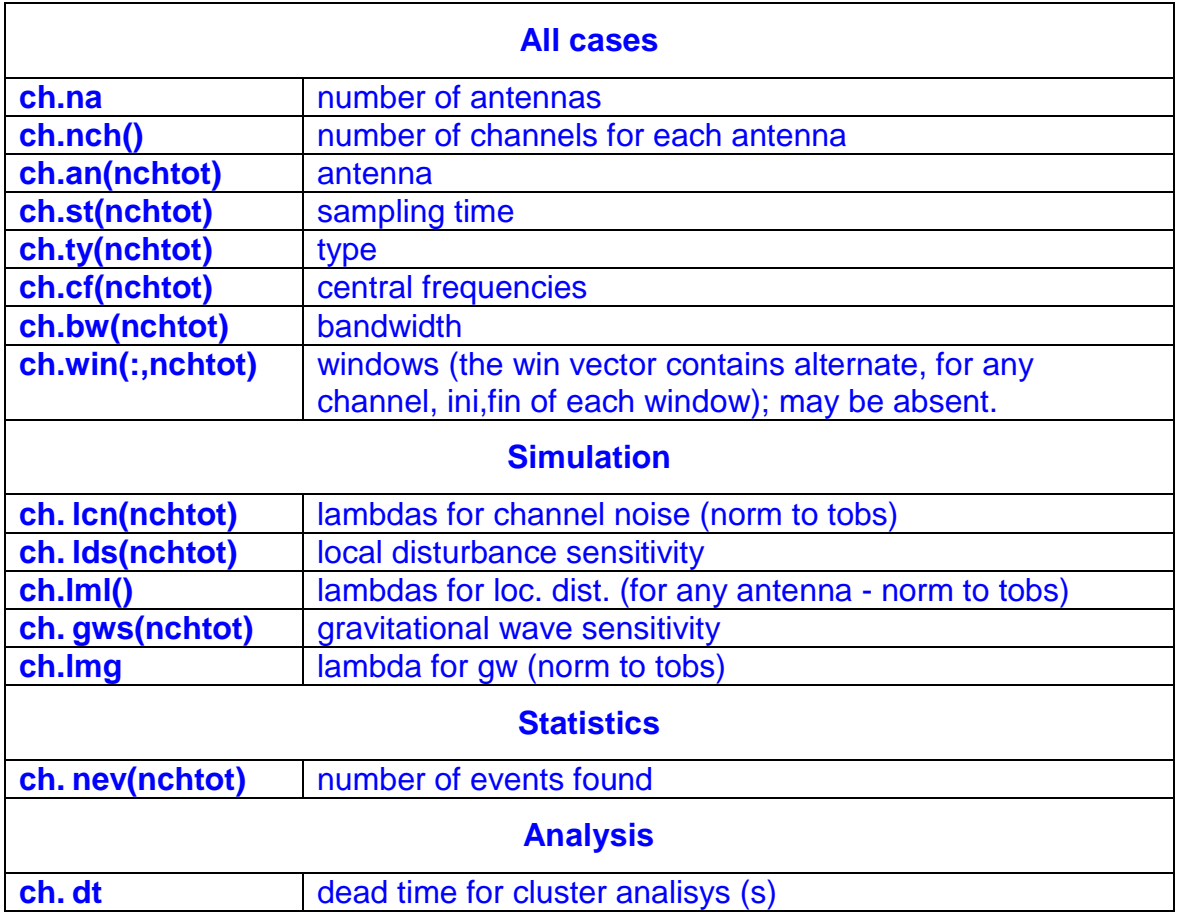

#### **The channel structure**

#### **The ev structure**

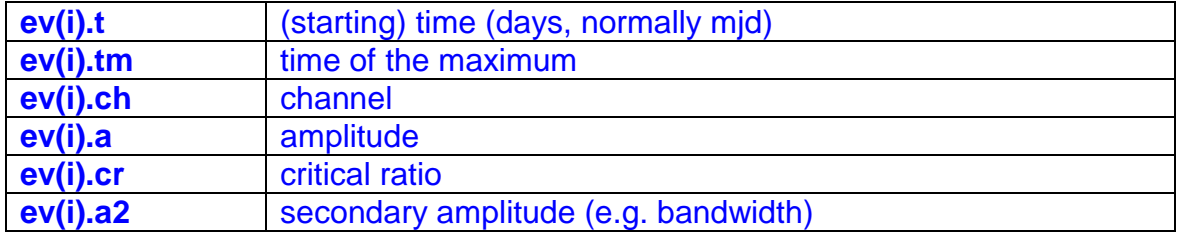

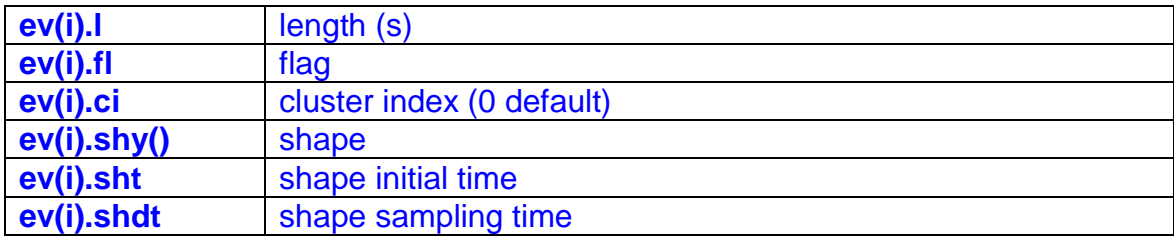

#### **The ew structure**

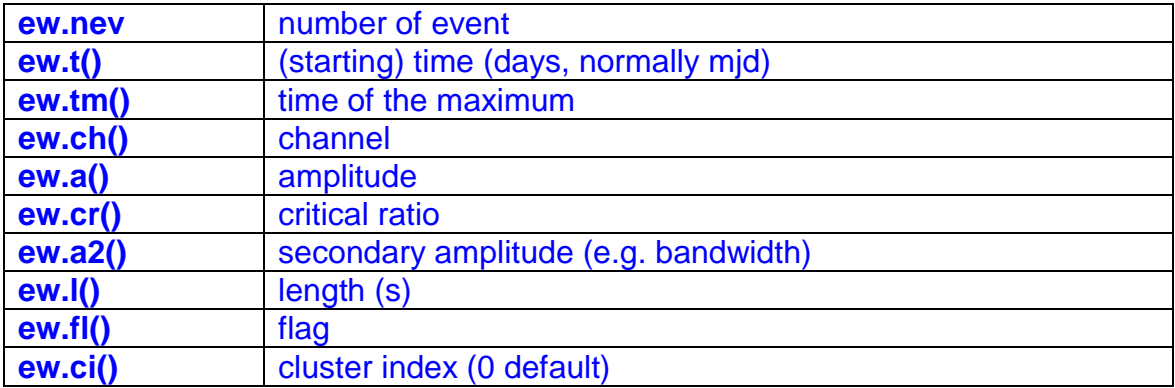

# <span id="page-16-0"></span>**PSC – Periodic Source Candidate**

The periodic source candidates are structures containing the following elements:

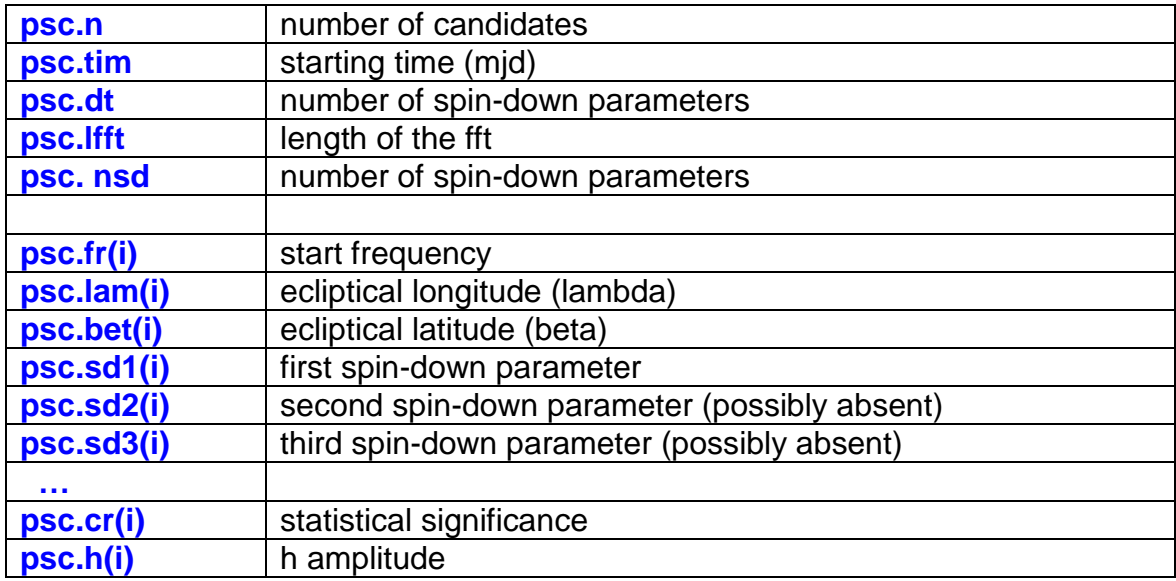

It is intended that a psc structure has the same tim, dt, lfft and nsd for all the candidates that contains.

### **PSC Data Base**

<span id="page-17-0"></span>Periodic Source Candidates are stored in particular huge data bases, named **PSC\_DB**. In this case only one spin-down parameter is considered.

A PSC\_DB is a collection of files and folders, contained in a folder with name PSC\_DBxxxxxx .

This folder contains

- a **readme.txt** file,
- a data-base creation log file **psc.log**,
- a doc file **psc.doc** with the documentation,
- a **psc.dat** file that is a script with peculiarities of that DB, like the starting time, the sampling time, the length of the ffts, the number of spin-down parameters, the antenna coordinates,…
- 20 folders named **0000**, **0100**, **0200**,…., **1900**

each of these folders contain 10 folders named **00**, **10**, **20**,…., **90** and each of these last contain 10 files, one for each hertz of starting frequency. The name of the files refer to the name of the PSC\_DB and to the covered frequency range, for example, **xxxxxx1394** or **xxxxxx0101**.

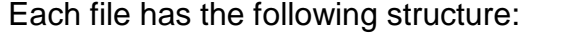

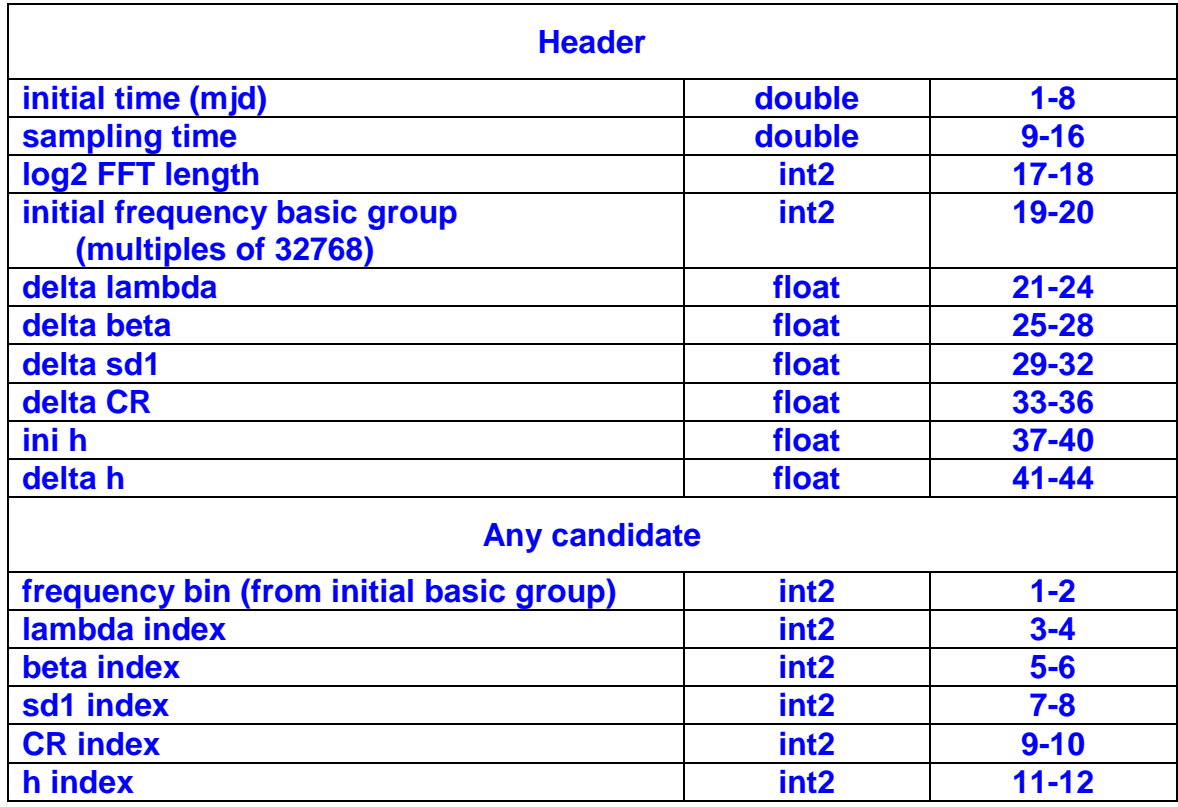

If the data-base contain 10^9 candidates, each file should contain about 500000 candidates. So the mean value for the dimension of the file is

#### 500000\*12+44 ~ **6 MB**

and the total dimension of the data base should be about **12 GB**.

# <span id="page-19-0"></span>**FDF – Frequency Domain Filters**

Here is the description, from the programming point of view, of the Snag Multi-Filter methods.

A multi-filter is a set of filters that operate mainly in the frequency domain and have a common part (normally adaptive). It is described by an **ff\_struct** structure

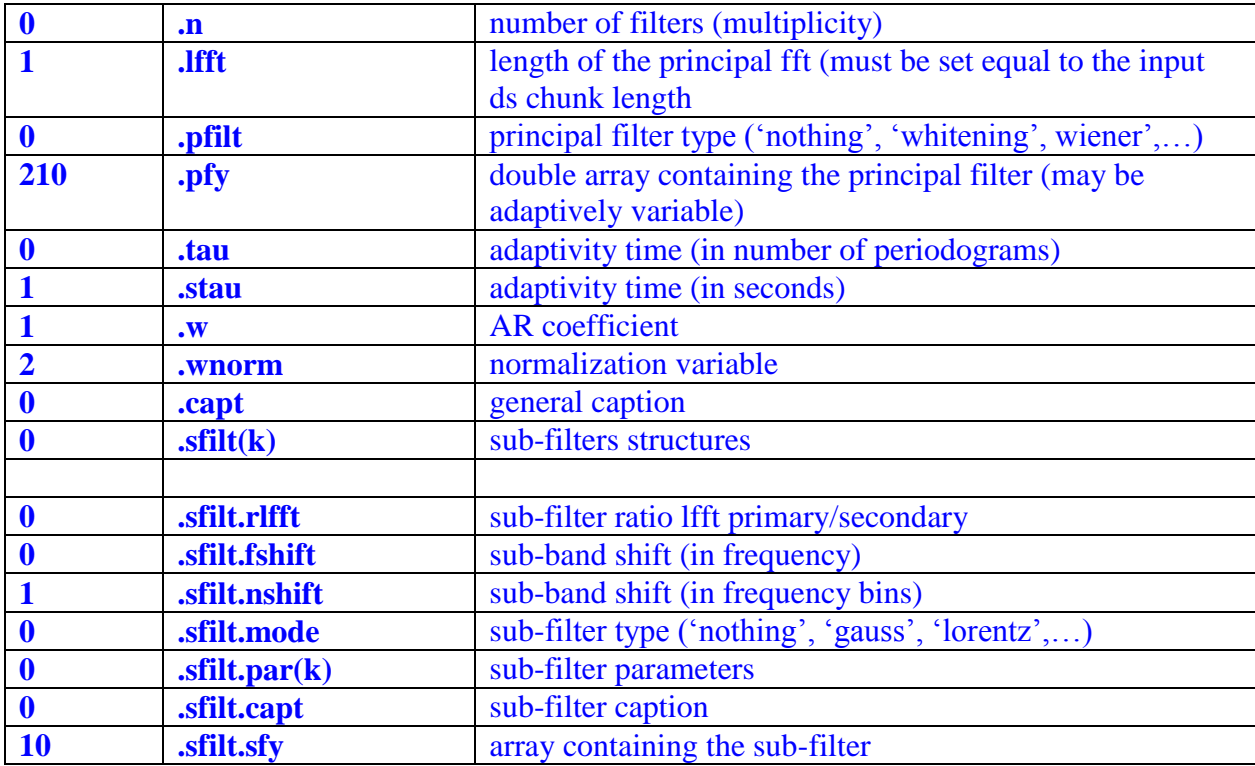

The first column codes are:

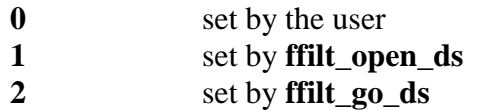

A **ff\_struct** (the **0** members, set by the user), can be "stored" in an m-file (typically in the snag/analysis/filters folder) and "retrieved" by the **run\_m\_file** snag function (interactively called by **irun\_m\_file**).

### **FDF Operation**

<span id="page-20-0"></span>A Snag multi-filter operates by means of two functions:

- **ffilt\_open\_ds**, that performs the initializations
- **ffilt\_go\_ds**, that applies the filters.

# <span id="page-21-0"></span>**SFC – Simple File Format Collection**

The SFC substitutes the SNF format for storing any Snag object, or, in general, many types of simple or complex data sets.

The basic feature of the file formats here collected is the ease of access to the data.

The "ease of access" means:

- the software to access the data consists in a few lines of basic code
- the data can be accessed easily by any environment and language
- $\blacksquare$  the byte level structure is immediately intelligible
- no unneeded information is present
- the number of pointers and structures is minimized
- $\blacksquare$  the structure fits the needs
- $\blacksquare$  the access is fast and, possibly, direct
- the need for generality is tempered by the need for easiness.

The collection is composed by:

- **sds**, *simple data stream* format, for finite or "infinite" number of equispaced samples, in one or more channels, all with the same sampling time
- **dds**, similar to sds but in double precision
- **sbl**, *simple block* data format, in a more general case; a block can contain one or more data types: any block have the same structure (i.e. the sequence and the format of the channels is the same) and the same length (i.e. the number of data in a block for a certain channel, is always the same).
- **vbl**, *varying length block* data format, where the structure of all the blocks is the same, but the length can be different.
- **gbl**, *general block* data format: it is not a format, but practically a sequence of superblocks, each following one of the preceding formats; it is a repository of data, not necessary well structured for an effective analysis, but good for storage, exchange, etc..
- **sev**, *simple event* data format, used to store events, all with the same byte length.

A set of files can be:

- **internally collected,** i.e. ordered serially or in parallel using the internal file pointers (for example subsequent data files, or to put together different sampling time channels)
- **externally collected**, i.e. logically linked by a collection script file, as it happens for internal collecting
- **embedded** in a single file, with a toc at the beginning or at the end. This is the case of the gbl files.

A file can be **wrapped** by adding one or more external headers (for example describing the computer which wrote the file).

### **Basic SFC file format**

### <span id="page-23-0"></span>**(SDS and SBL are some of the file formats of the SFC collection)**

The format of the General SFC Header is the following :

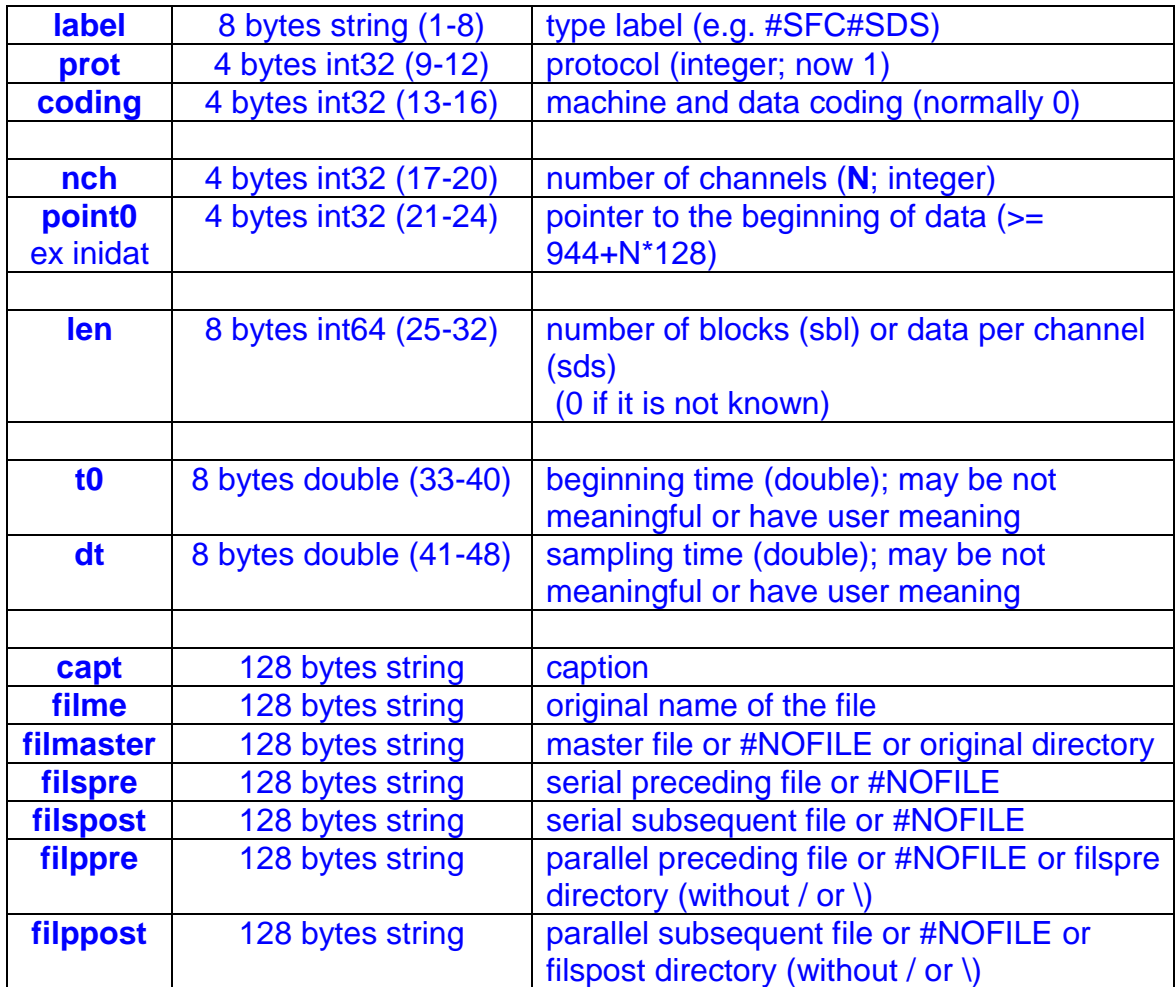

Here ends the general part, then starts the peculiar part (for sds, sbl, vbl, gbl):

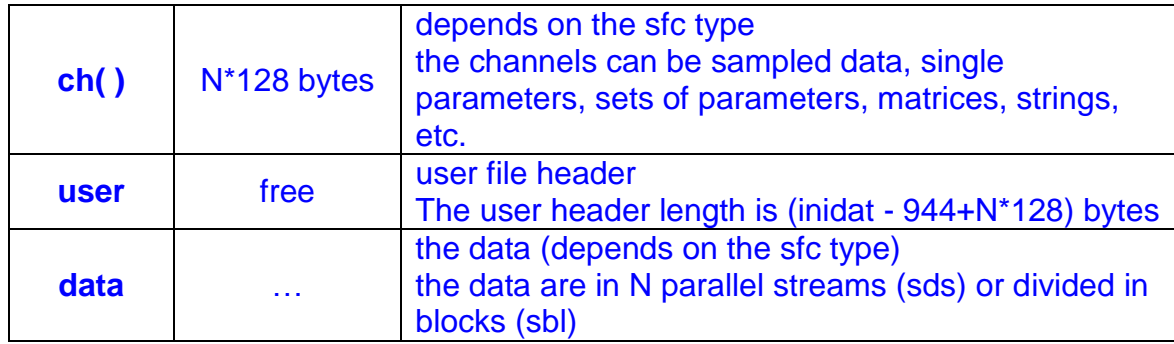

To access the user header, fseek(fid,944+N\*128,'bof')

### **sfc\_ structure**

<span id="page-25-0"></span>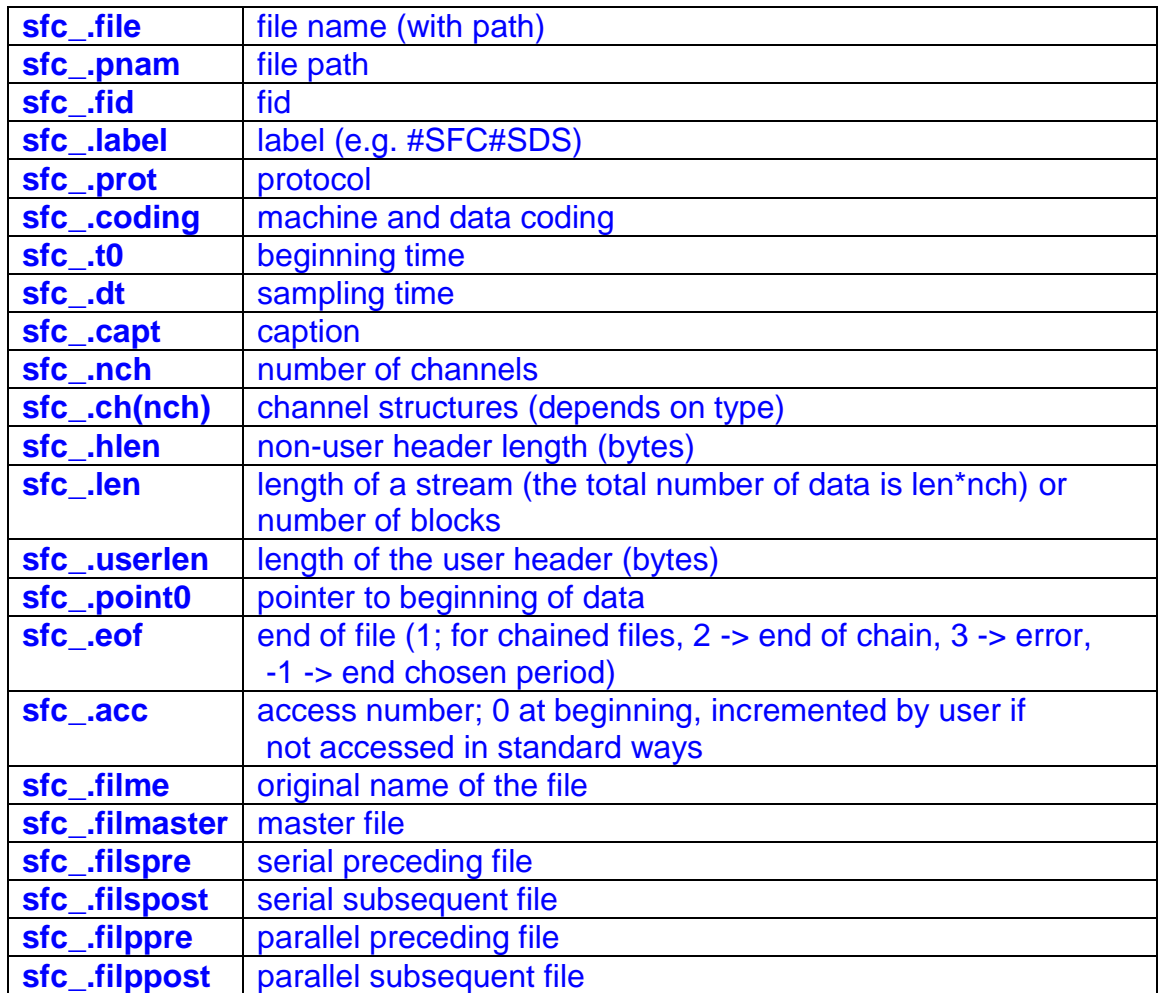

### **SDS file format**

#### **SDS is one of the file formats of the SFC collection**

<span id="page-26-0"></span>The SDS (Simple DS) format is intended for storing one or more data streams, with the same time beginning and the same sampling time.

The label field must contain #SFC#SDS. The first 944 bytes are the general SFC header.

The peculiar part is:

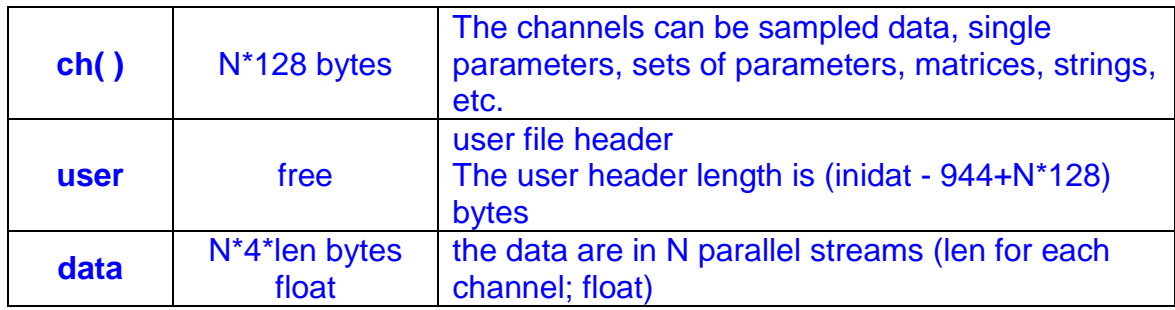

The sds structure derives from the sfc structure. The added or modified members are:

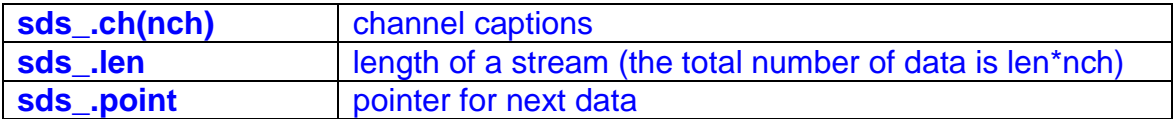

**A particular type of sds file is the t-type in which the first channel is a time abscissa (normally in days).It is recognized by the channel caption that begins with "timing channel". Typically the time abscissa is relative to the integer part of sds\_.t0 (to reduce the effect of the low precision of float32 data.**

### **SDS file operation**

<span id="page-26-1"></span>The main function available for SDS files and data management are:

**Service functions**

**sds\_show** 

- **check\_sds check** sds conc sds concatenate sds reshape **sds\_selch sds\_getchinfo sds\_check\_time**
- **sds\_resume**

#### **Read/Write functions**

- **sds\_openw**
- **sds\_open**
- **i\_open\_sds**
- **basic\_sds**, a template for sds\_openw
- **►** vec\_from\_sds, fills vec with data from sds files

**[vec,sds\_,tim0,holes]=vec\_from\_sds(sds\_,chn,len,alpers)**

Rules:

- If the file ends, opens the following one
- In case of holes, fills with zeros
- Vectors doesn't starts in holes, but with the beginning of next file
- If "alpers" (Allowed Periods) is operative (present), non-allowed periods are zeroed. All-zeroes vectors are jumped

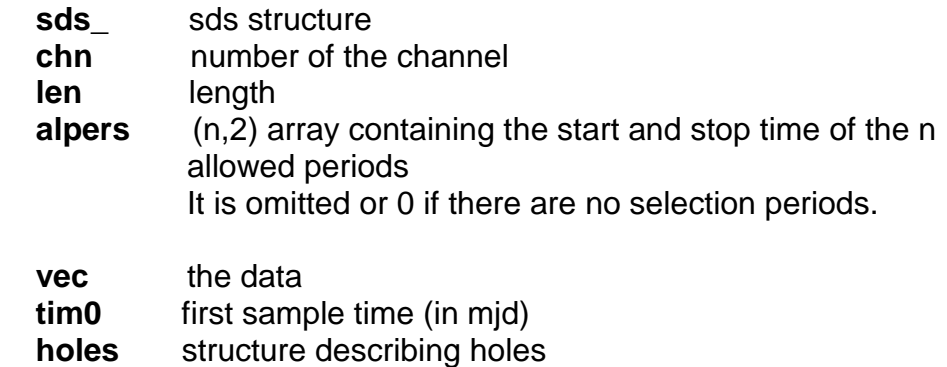

**.nztot** total number of inserted zeros

 **.nzeros** number of inserted zeros (for each hole - possibly an array) **.kzeros** vec index that starts the zeros (possibly an array)

**ss\_vec\_from\_sds**, similar to vec\_from\_sds, but sub-samples the data

- **GD, DS and MP functions**
	- **sds2gd**
	- **sds2gd\_selind**
	- **sds2gd\_selt**
	- **sdst2gd** creates a type-2 gd from a t-type sds
	- $\blacktriangleright$  sds2gd2 creates a gd2 with (row,col) = (nch,len/nch)
	- **sds2mp**
	- sds\_writegd
	- **sds\_writegd2**
	- **<sup>■</sup>** read\_sfc\_ds
- **Application functions**
	- **sds\_simVirgo**
	- **sds\_3chan**
	- **sds\_ns**
	- **sds\_spmean**

### **DDS file format**

#### **DDS is one of the file formats of the SFC collection**

<span id="page-29-0"></span>The DDS (Double Precision DS) format is analogous to the SDS format, but the data are stored in double precision.

The label field must contain #SFC#DDS. For all the rest the format is similar to the SDS.

### **SBL file format**

#### **SBL is one of the file formats of the SFC collection**

<span id="page-30-0"></span>The SBL (Simple block data format) format is intended for storing one or more data sets by means of "blocks" composed of sub-blocks, in a variety of different cases.

The label field must contain #SFC#SBL. The first 944 bytes are the general SFC header.

The peculiar part is:

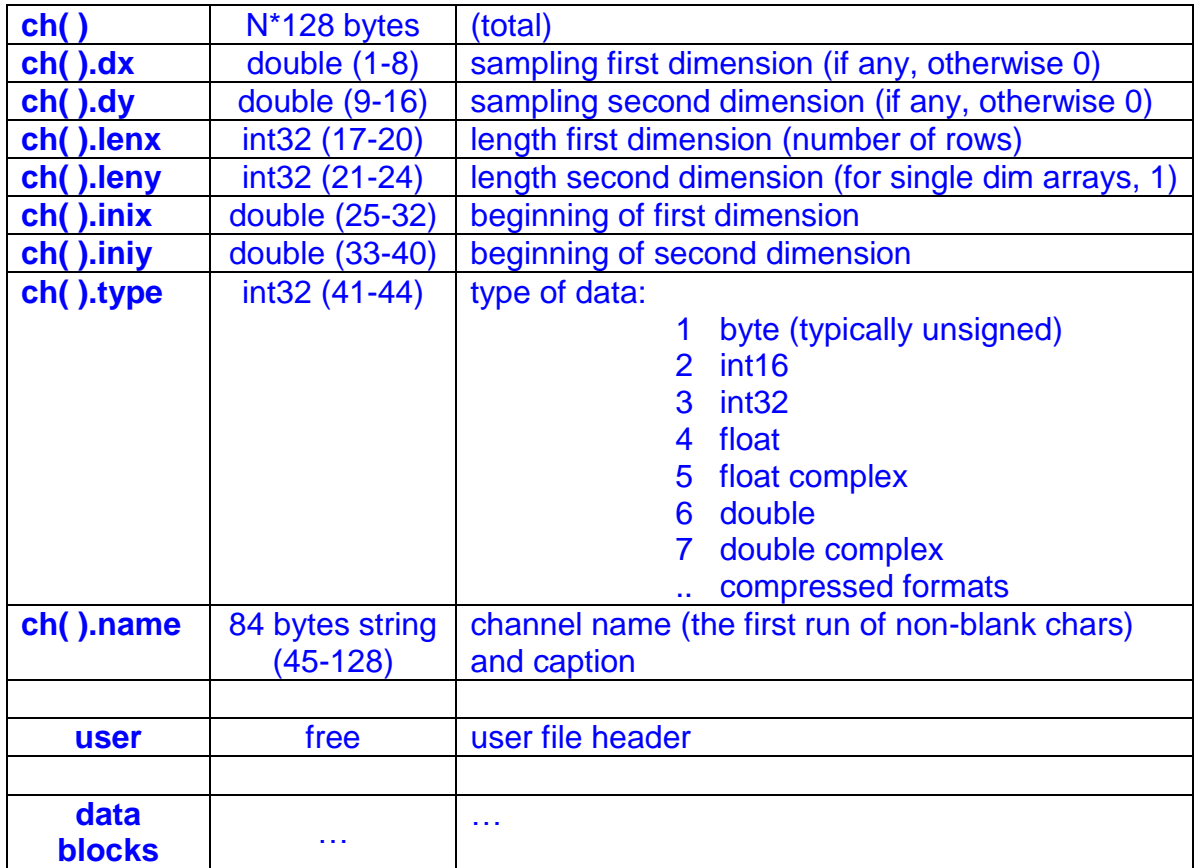

The sbl\_ structure derives from the sfc\_ structure. The added or modified members are:

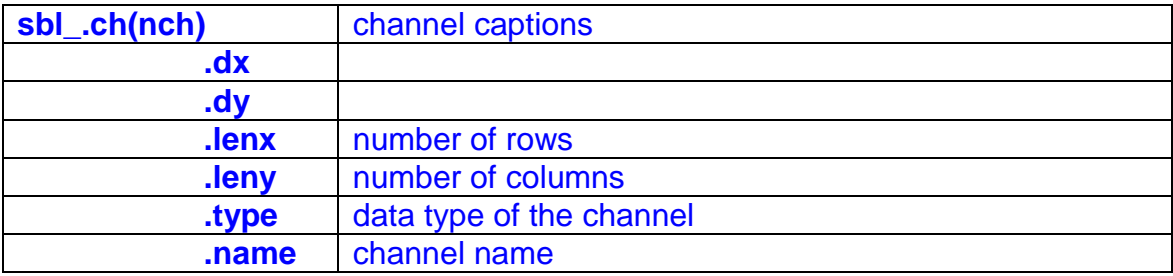

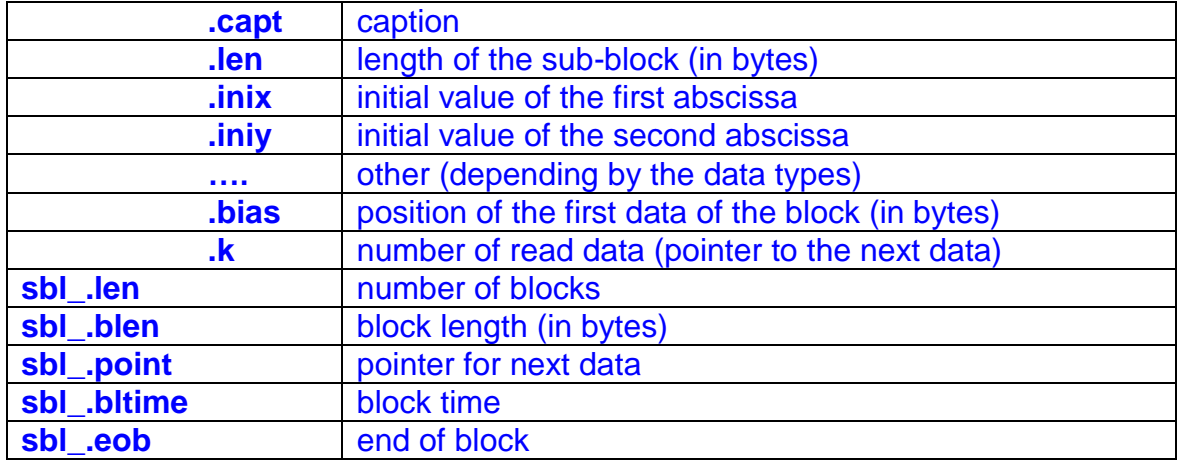

### **Structure of the sbl blocks**

<span id="page-32-0"></span>There are ordinary and extra-ordinary blocks. All blocks have the same length. All ordinary blocks have the same structure. Extra-ordinary blocks are user managed.

Each block is composed by "channels" (or sub-blocks), containing a short header and data, in the following way:

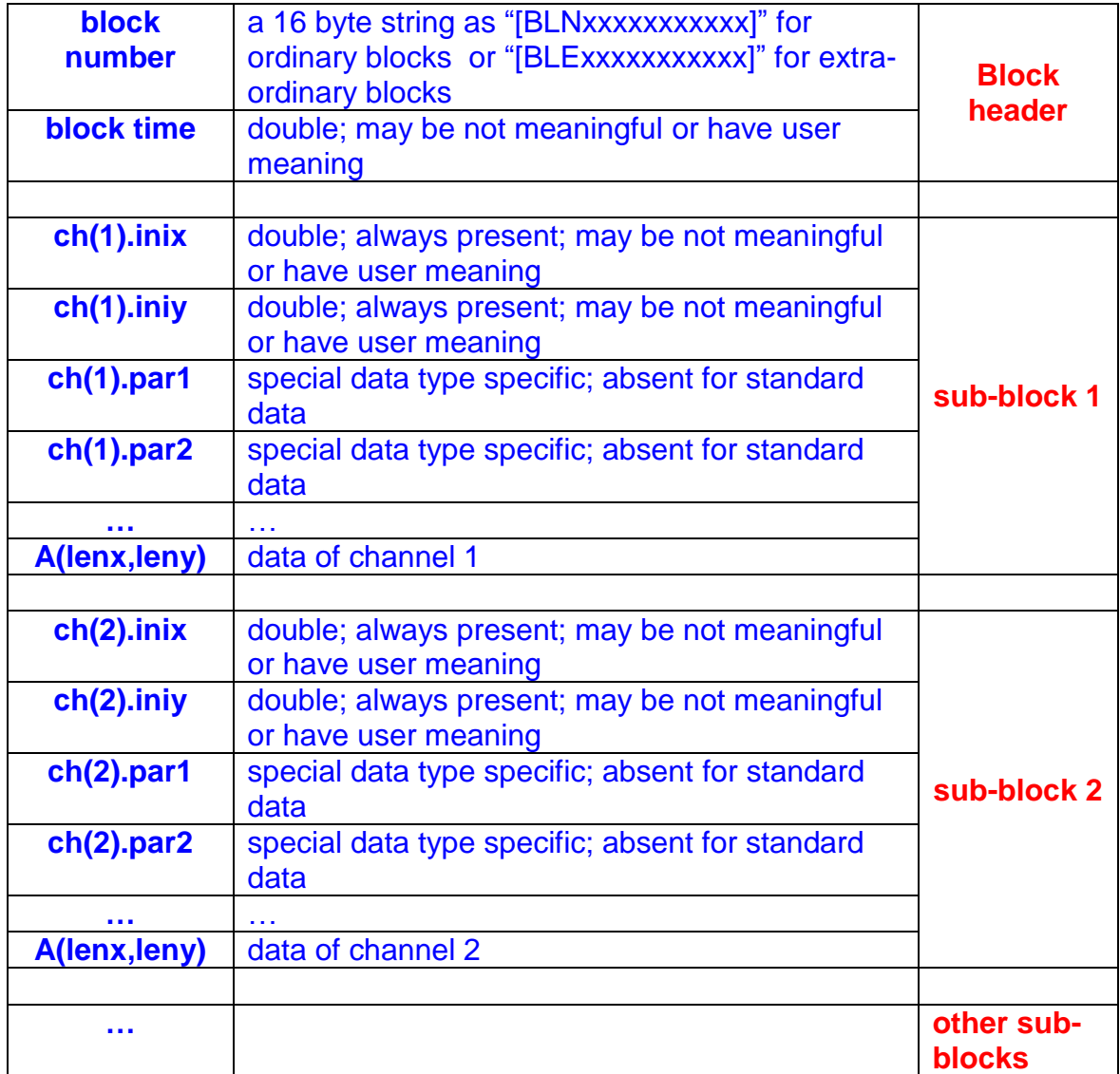

The standard data types are:

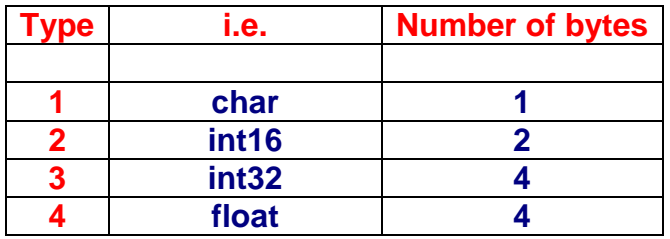

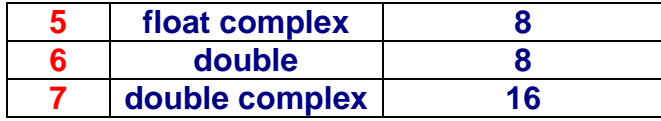

The length of a block (in bytes) can be computed (for standard data), as

$$
24 + \sum_{i=1}^{N_{ch}} (16 + L_i \cdot n_i)
$$

where the sum is on all the channels, L is the number of data for each channel and n the number of bytes for one datum of each

### **VBL file format**

#### **VBL is one of the file formats of the SFC collection**

<span id="page-34-0"></span>The vbl (Variable block data format) format is intended for storing one or more data sets by means of "blocks" composed of sub-blocks, in a variety of different cases.

The base structure is similar to the SBL format, the unique difference is that every sub-block array is preceded by a label as [CHxxxx] and two int32 with the two dimensions of the array (plus the inix and iniy as in SBL). At the end an "index" with the pointers to the blocks may be present.

The label field must contain #SFC#VBL. The first 944 bytes are the general SFC header.

The peculiar part is the same of SBL format (also if some ch parameters may be not meaningful (or have user meaning), because are substitutes by the subblock values)

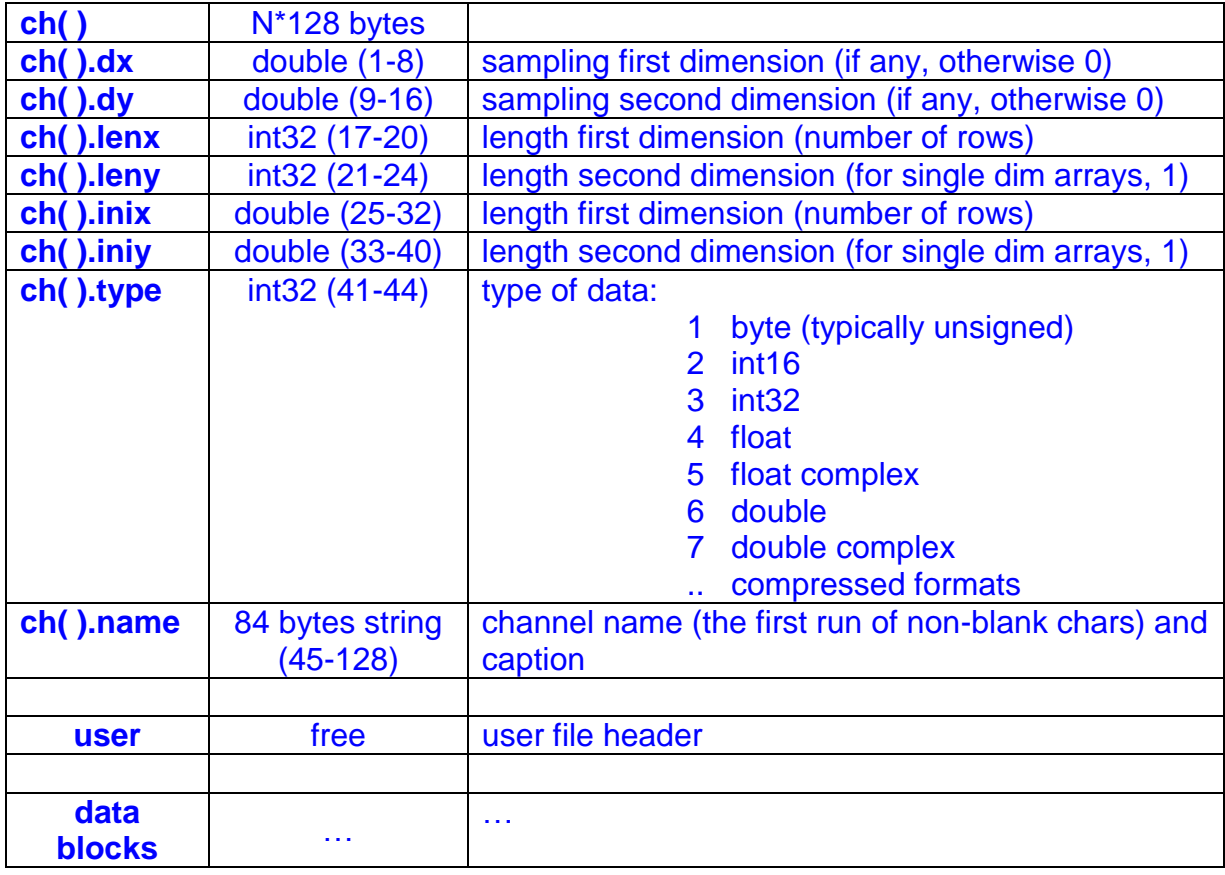

The vbl\_ structure derives from the sfc\_ structure. They are equal to the case of SBL, but some parameters change at every block and there is the pointer "**nextblock**":

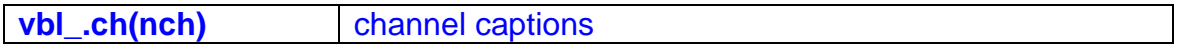

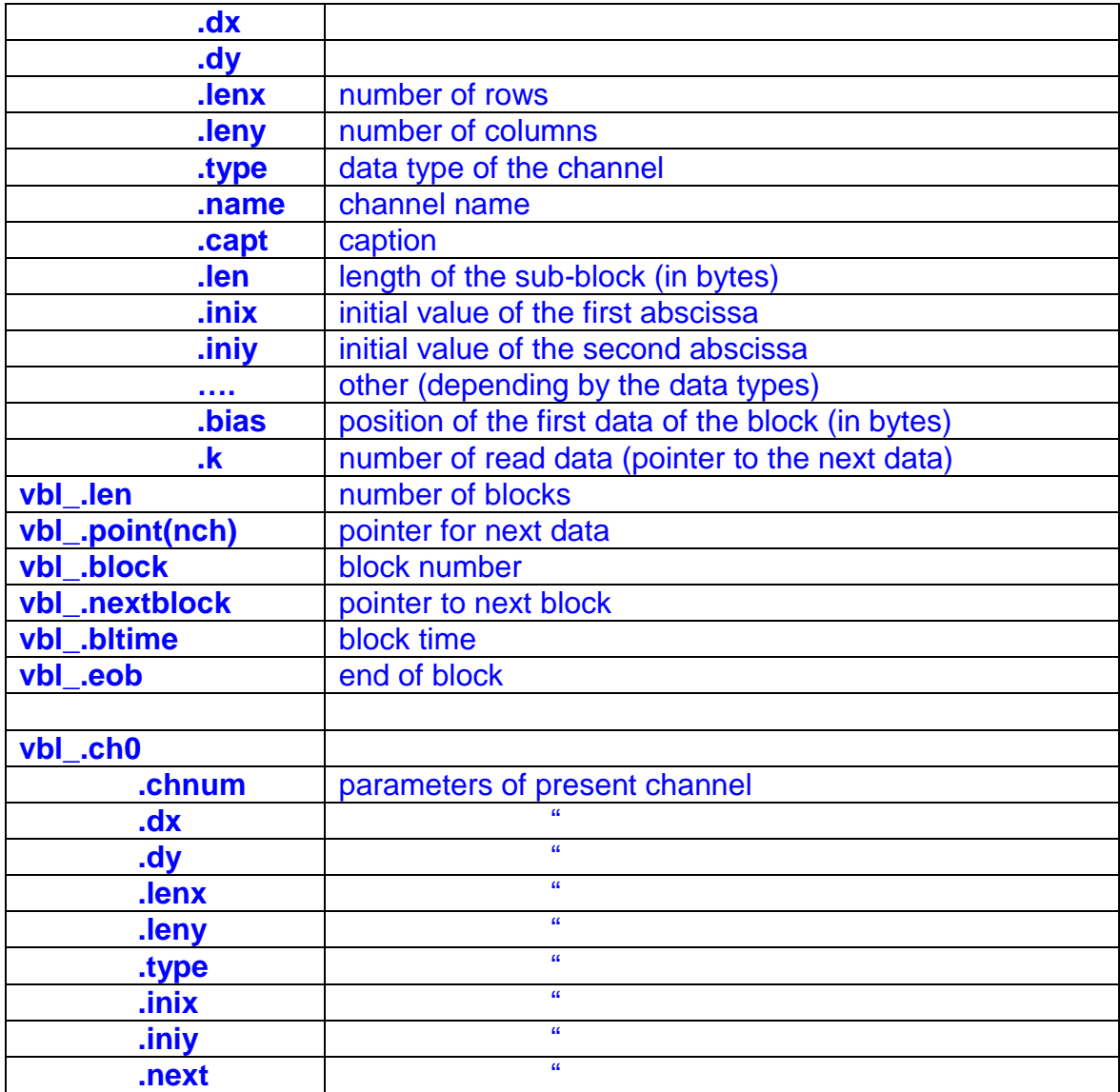

### **Structure of the vbl blocks**

<span id="page-36-0"></span>There are ordinary and extra-ordinary blocks. All ordinary blocks have the same structure. Extra-ordinary blocks are user managed.

Each ordinary block is composed by "channels" (or sub-blocks), containing a short header and data, in the following way:

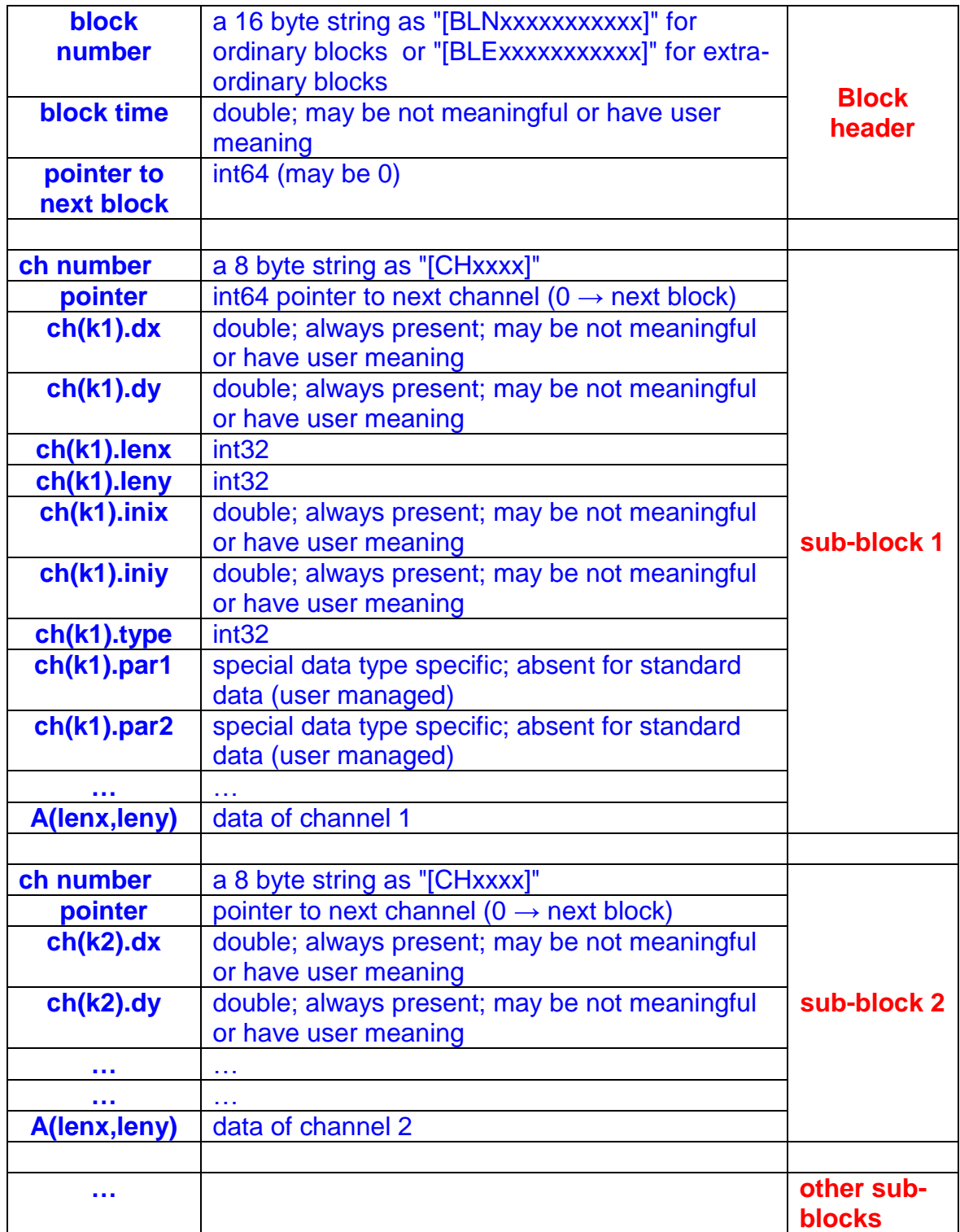

Typical length of a channel (if no special data are present) is

ch\_header (60 bytes) + data length

Typical length of a block (if no special data are present) is

block\_header(32 bytes)+channels

At the end, after all blocks, may be present a block index, with the following structure:

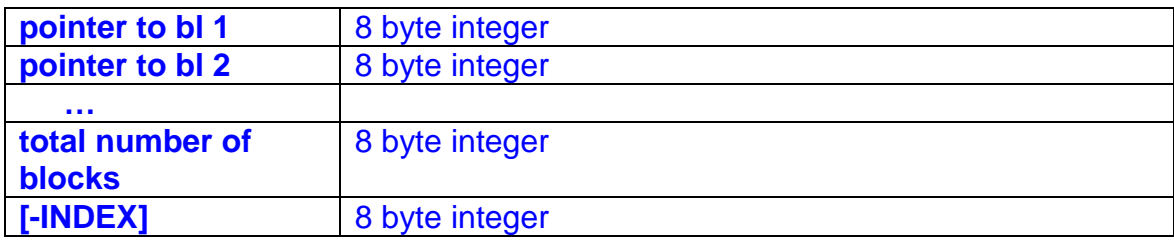

The length of the index is (Nbl+2)\*8 bytes.

### **SEV file format**

#### **SEV is one of the file formats of the SFC collection**

<span id="page-38-0"></span>The sev (Simple event data format) format is intended for storing a number of events, each of them has a predetermined number of parameters (and so a predetermined byte occupancy).

The data for each event are divided in 4 groups:

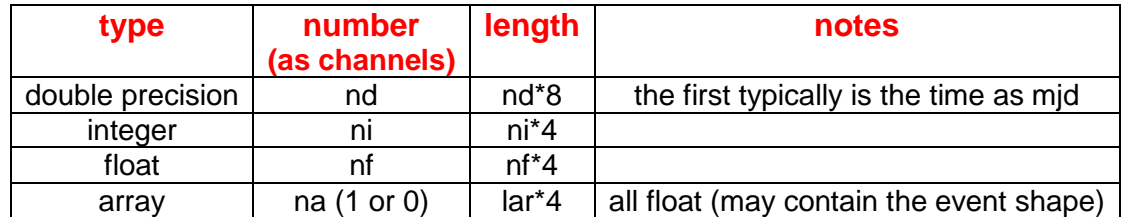

So there are NC=nd+ni+nf+na parameters (or channels in the language of SFC) and NC appears as the **nch** of the basic header.

In the basic header we have **len** as the total number of events. Typically the **t** and **dt** are the beginning and the duration of the observation time (but it is not mandatory).

After the basic header there are the standard "channels" ( or parameter) descriptions (128 bytes each), then possibly the user data (also a simple text description, whose length is put in the sev\_.userlen), and then, at sev\_.point0, a short supplementary header with the 4 32-bits integers with the values of nd, ni, nf and lar.

The events start at (sev\_.point0+16).

The length of each event in bytes is

sev .evlen =  $nd*8+(ni+nf+lar)*4$ 

### **Compressed data formats**

<span id="page-39-1"></span><span id="page-39-0"></span>The goal of these formats is to achieve high compression with little loss (if any) of information.

### **LogX format**

This is a format that can describe a real number (float) with little more than 16, 8, 4, 2 or 1 bits. X indicates this number of bits.

It uses normally a logarithmic coding, but can use also linear coding and, in particular cases, the normal floating 32-bit format. In the case that all the data to be coded are equal, only one data is archived (plus the stat variable).

It best applies to sets of homogeneous numbers.

Let us divide the data in sets that are enough homogeneous, as a continuous stretch of sampled data. The conversion procedure computes the minimum and the maximum of the set and the minimum and the maximum of the absolute values of the set, checks if the numbers are all positive or negative, or if are all equal, then computes the better way to describe them as a power of a certain base multiplied by a constant (plus a sign). So, any **non-zero** number of the set is represented by

$$
x_i = S_i * m * b^E_i
$$

or, if all the number of the set have the same sign,

$$
\mathbf{x}_i = \mathbf{S}^* \mathbf{m}^* \mathbf{b}^{\mathsf{E}}_i
$$

where

- **S<sup>i</sup>**  $S_i$  is the sign (one bit)
- **m** is the minimum absolute value of the numbers in the set
- **b** is the base, computed from the minimum and the maximum absolute value of the numbers of the set
- **E<sup>i</sup>**  $E_i$  is the (positive) exponent (15 or 16 bits for Log16, 7 or 8 bits for Log8, and so on).

The coded datum 0 always codes the uncoded value 0 (also if such a value doesn't exist).

**m**, **b**, and a control variable that says if all the number are positive, negative or mixed are stored in a header. The data bits contain **S** and **E** or only **E**. The minimum and maximum values can be imposed externally, as saturation values.

In case of mixed sign data, in order to have automatic computation of **m** and **b**, an **epsval** (a minimum non-zero absolute value) should be defined. If this is put to 0, this value is substituted with the minimum non-zero absolute datum.

The zero, in the case of mixed sign data, is coded as "111…11", while "000…00" is the code for the number m ("1000…00" is –m, "0111…11" is the maximum value and "111…110" the minimum).

The mean percentage error in the case of a gaussian white sequence is, in the case of Log16, better then  $10^{-4}$ .

Also a linear coding is possible:

$$
x_i = m + b * E_i
$$

Also in this case, the coded datum 0 always codes the uncoded value 0 (also if such a value doesn't exist).

In case of linear coding, if the data are "mixed sign" (really or imposed) and X is 8 or 16, E is a signed integer, otherwise it is an unsigned integer: normally, in the first case, m is  $\Omega$ .

In case of data dimension **X** less than 8 (4, 2 or 1: the sub-byte coding), the logarithmic format is substituted by a look-up table format. In such case, a look-up table of **(2<sup>X</sup> – 1)** fixed thresholds **t<sup>k</sup> (0<k<2 X – 2),** in ascending order, must be supplied. Data **< t<sup>0</sup>** are coded as 0, data between  $t_{k-1}$  and  $t_k$  are coded as k and data greater than the last threshold are coded as 11..1 . In the case of linear sub-byte coding, the coded data are unsigned.

Here is a summary of the LogX format:

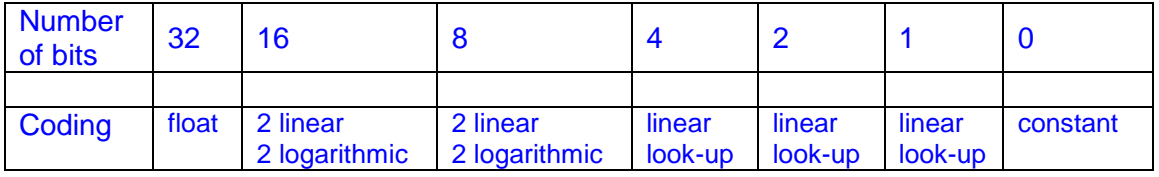

Logarithmic coding can be done using X or X-1 bits for the exponent, depending if the last bit is used for the sign. Linear coding can be (for  $X = 8$  or 16) signed or unsigned integer coded.

Linear and logarithmic coding can be adaptive.

So, totally, we have 16 different LogX formats (7 linear, 4 logarithmic, 3 look-up table, 1 float and 1 constant float), 11 of which can be adaptive.

When archived, LogX data are stored in this way:

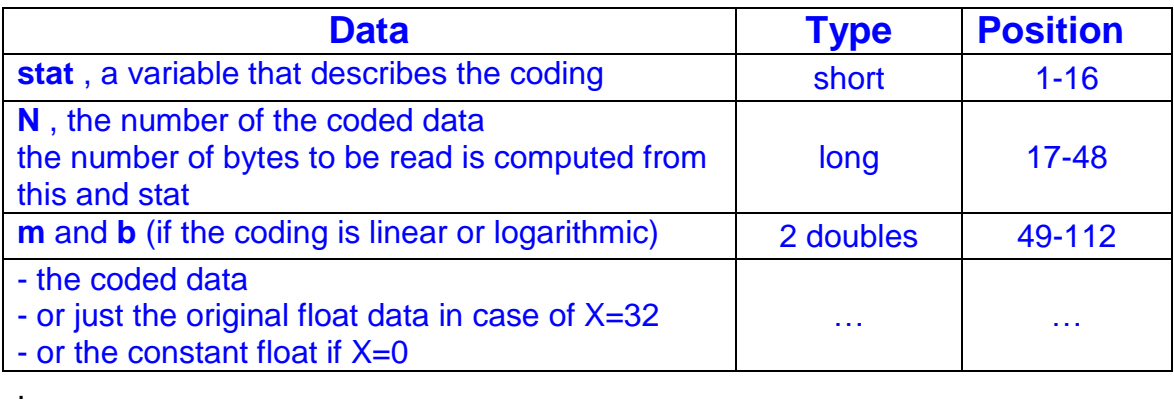

The look-up table, if needed, must be defined elsewhere (e.g. in a file header).

The stat variable has the following bit fields:

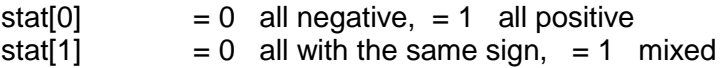

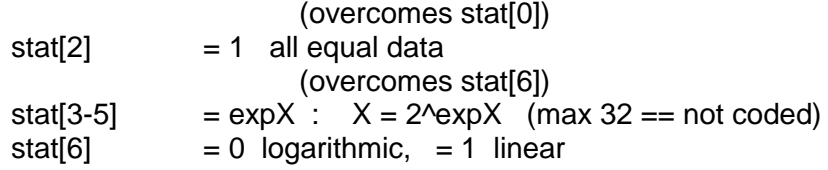

### **Sparse vector formats**

<span id="page-41-0"></span>Sparse vector is a vector where most of the elements are 0. We call "density" the percentage of non-zero elements. Sparse matrixes are formed by sparse vectors. Sometimes (binary matrices) the non-zero elements are all ones and sometimes they are also aggregated. In this last case the binary derivative (0 if no variation, 1 if a variation is present) is often a sparse vector with lower density value. We represent sparse vectors with the "run-of-0 coding". It consists in giving just the number of subsequent zeros, followed by the value of the non-zero element. In the case of binary vectors, the value of the non-zero element is not reported.

Examples:

{1.2 0 0 0 0 0 3.2 0 0 0 0 0 0 2.3 0 0 0 0 0 0 0 0 3.0 0 0 0 2.}

coded as {0 1.2 5 3.2 6 2.3 8 3.0 3 2.}

binary case: {0 0 0 1 0 0 0 0 0 0 1 0 0 0 0 0 0 0 0 1 1 0 0 0}

coded as {3 6 8 0 3}

aggregate binary case:

{1 1 1 0 0 0 0 0 0 0 0 1 1 1 1 0 0 0 0 0 0 1 1 1 1 1 0 0 0 0 0 0 0 0 0 0 1 1 1}

binary derived as

{1 0 0 1 0 0 0 0 0 0 0 1 0 0 0 1 0 0 0 0 0 1 0 0 0 0 1 0 0 0 0 0 0 0 0 0 1 0 0}

coded as

{0 2 7 3 5 4 9 2}.

In practice the number of subsequent zeroes is expressed by an unsigned integer variable with  $b = 4, 8, 16$  or 32 bits; one is added to the coded values, in such a way that the value 0 is an escape character used if more than  $2<sup>n</sup>$ -2 zeroes should be represented; in such case [obsolete:  $a$  "0" means  $2<sup>n</sup>$ -1 zeroes without a non-zero. For example, with  $n=8$ ,  $\{0\ 0\ 7\}$  means a run of  $255+255+6=516$  zeroes] the datum is put in a side array of uint32.

The practical coding of a sparse vector produces one or two vectors (zero runs and, in the non-binary case, the non-zero element arrays) preceded by a long defining the

length of the vector/s and an uint variable stat the bits of which give the information on the actual format (index starts from 0, the first 8 are reserved for LogX):

stat(8)  $= 0$  non-binary,  $= 1$  binary  $stat(9) = 0$  non-sparse, = 1 sparse  $stat(10) = 0$  normal, = 1 derived stat(11-12) = dimen :  $b = 4*2^d$ dimen stat(14)  $= 1$  logx format for non-zero elements

In practice, there are 5 different cases:

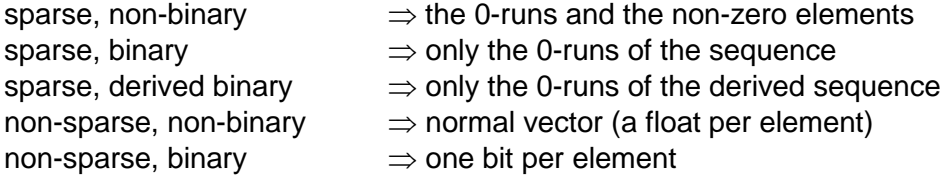

When archived, SpVec data are stored in this way:

• the short stat

if a sparse non-binary format is used

- a long with the number of the original array elements
- a long with the number of the sparse elements
- the char array with the 0-run array; the number of char to be read is computed from stat and the number of the sparse elements
- a LogX array (see the preceding subsection) with the non-zero values or a long with the number of non-zero elements and a float array with the non-zero elements

if a sparse binary format is used (derived or not)

- a long with the number of the original array elements
- a long with the number of the sparse elements
- the char array with the 0-run array; the number of char to be read is computed from stat and the number of the sparse elements
- a float with the value of the non-zero element
- if a non-sparse non-binary is used
	- a LogX array (see the preceding subsection) with all the values or a long with the number of the elements and a float array with the vector

if a non-sparse binary is used

- a long with the number of original array elements
- $\bullet$  the char array with the bit array

# <span id="page-43-0"></span>**Use of SFC formats for standard Snag objects**

The standard Snag data objects are:

- **GD**
- **DM or GD2**
- **DS**
- **MP**
- **EV**
- **PSC**

Each of these has a peculiar use of the SFC.

There are some function to do this:

- **sds\_writegd(folder,file,gd)** that writes a gd in an sds file.
- **sds2gd(file,k),** that puts in a gd the content of an sds file
- **sds2gd\_selind(file,k,minind,maxind)**, that puts in a gd the content of a selection (based on the channel number and the index of the samples) of an sds file
- **sds2gd\_selt(file,chn,t)**, that puts in a gd the content of a selection (based on the channel number and the abscissa of the samples) of an sds file
- **sds2mp(file,t)**, creates an mp with the data contained in an sds file
- **[d,sds\_]=sds2ds(d,sds\_,chn),** generates a data-stream from an sds file; this is a ds server

# **Use of SFC formats for PSS**

<span id="page-44-0"></span>The PSS (Periodic Source Search) project uses many different types of data to be stored. Namely:

- **h-reconstructed sampled data, raw and purged**
- **Short FFT data bases**
- **Peak maps**
- **Hough maps**
- **PS candidates**
- **Events**

Each of these has a peculiar type of SFC.

#### **h-reconstructed sampled data, raw and purged**

This type of data are normally stored with simple SDS.

#### **Short FFT data bases**

The data are stored in a SBL file.

In the user field there are other information like:

- [I] **FFT length** (number of samples of the time series)
- [I] **Interlacing size** (number of interlaced samples)
- [D] **sampling time** of the time series

[S] **window** (used on the time series)

The blocks contain:

- o one half of the FFT of purged sampled data
- o one short power spectrum
- o one one-minute mean vector
- o a set of parameters as:
	- [I] **number of added zeros** (for errors, holes or over-resolution)
	- [D] **time stamp** of the first time datum (**mjd**)
	- [D] **time stamp** of the first time datum (**gps time**)
	- [D] **fraction** of the FFT time that was padded with zeros
	- [D] **velocity of the detector** at time of the first datum (vix,viy,viz: coordinates in Ecliptic reference frame, fraction of c)
	- [D] **velocity of the detector** at time of the middle datum (vmx,vmy,vmz: coordinates in Ecliptic reference frame, fraction of c)
	- [D] **velocity of the detector** at time of the last datum (vfx,vfy,vfz: coordinates in Ecliptic reference frame, fraction of c)
	- [D] **mean velocity of the detector** during the FFT time (vx,vy,vz: coordinates in Ecliptic reference frame, fraction of c)
	- [D] initial **sidereal time**

#### **Peak maps**

The data are stored in a SBL file or in an VBL file, depending if a standard or compressed format is chosen. The structure is similar to that of the SFDB, but a peak vector takes the place of the FFT. If the standard format is chosen, the real vector contains many zeros and the values of the peaks above a statistical threshold. If the compressed format is chosen, the peak vectors are stored as sparse binary vector or sparse vectors (with also the amplitude information), so the real length of each block is not constant (and the VBL file format is chosen).

#### **Hough maps**

The data are stored in SBL or VBL files. The parameter to be stored in each block (containing a single Hough map) are:

- the **length** of the record
- the **parameters** of the hough map (**amin, da, na, dmin, da, nd**)
- the **spin down parameters** (**nspin, spin1,spin2**,…)
- the **number of used periodograms** and the type (**interlaced, windowed,…)**
- the **initial times and length** of each periodogram
- the **type and the parameters** of the **threshold**

#### **PS candidates and Events**

 These data could be stored in an SDS file, with many channels, but, for the necessity of easy random access needed for such data bases, a peculiar format will be used.

# **Data\_Browser**

<span id="page-46-0"></span>The data browser is a GUI application to easy access or simulate data.

Almost all the operations are based on the use of a structure, the **D\_B** structure.

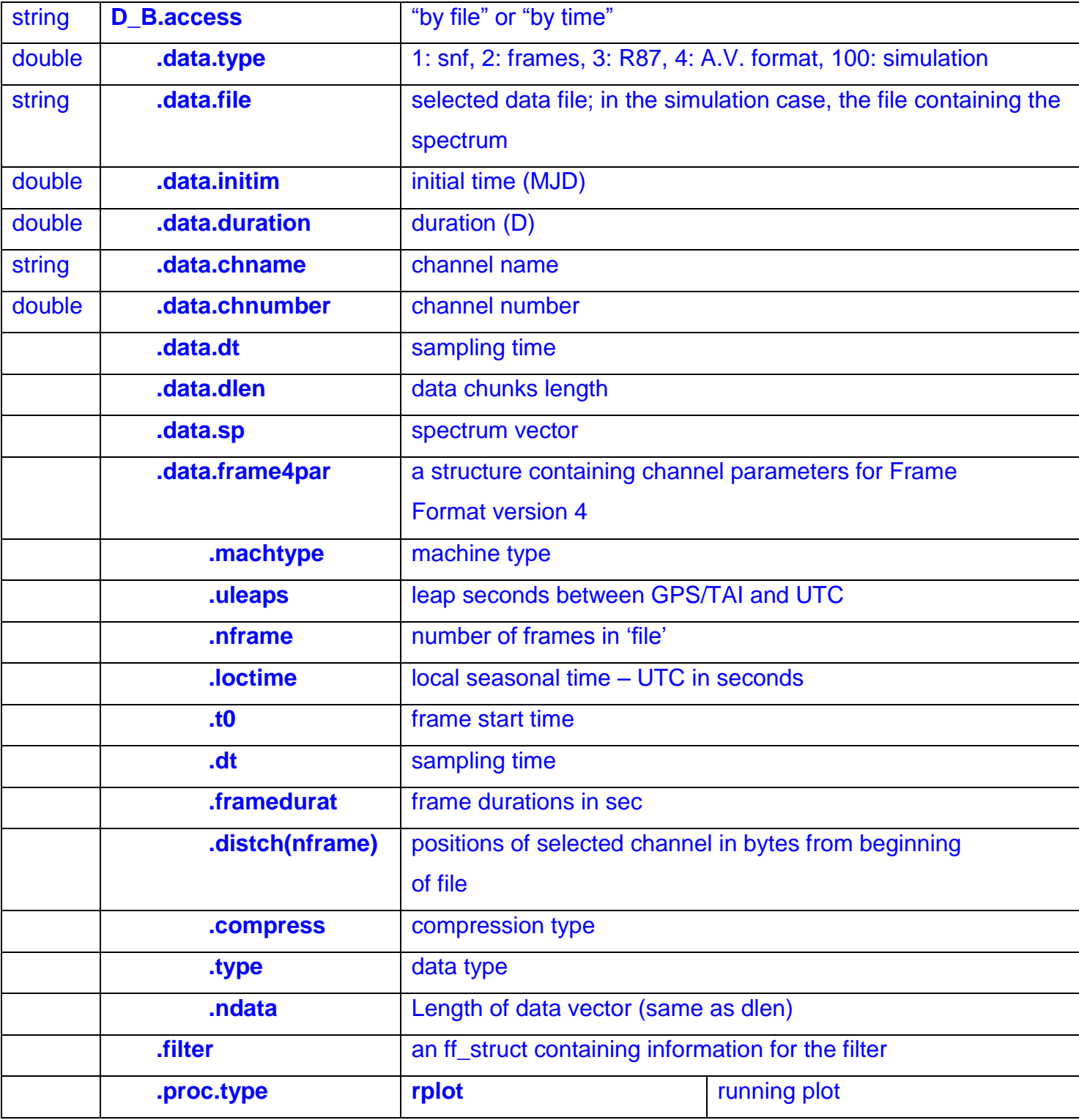

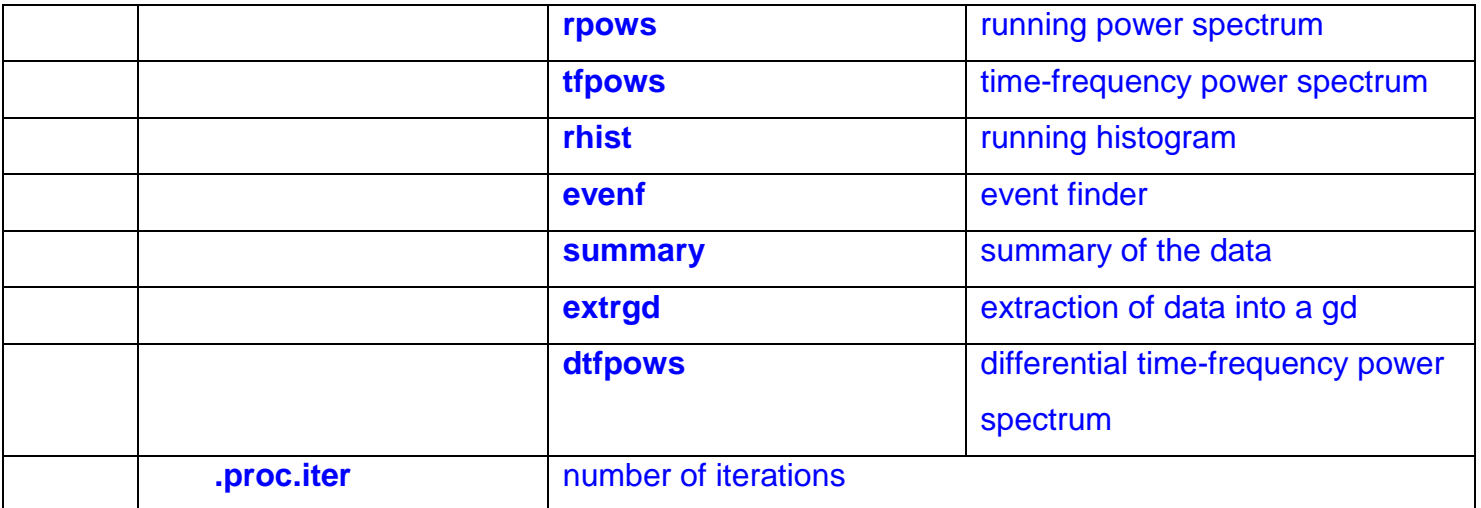

### **D\_B Operation**

<span id="page-48-0"></span>The sequence of operation is :

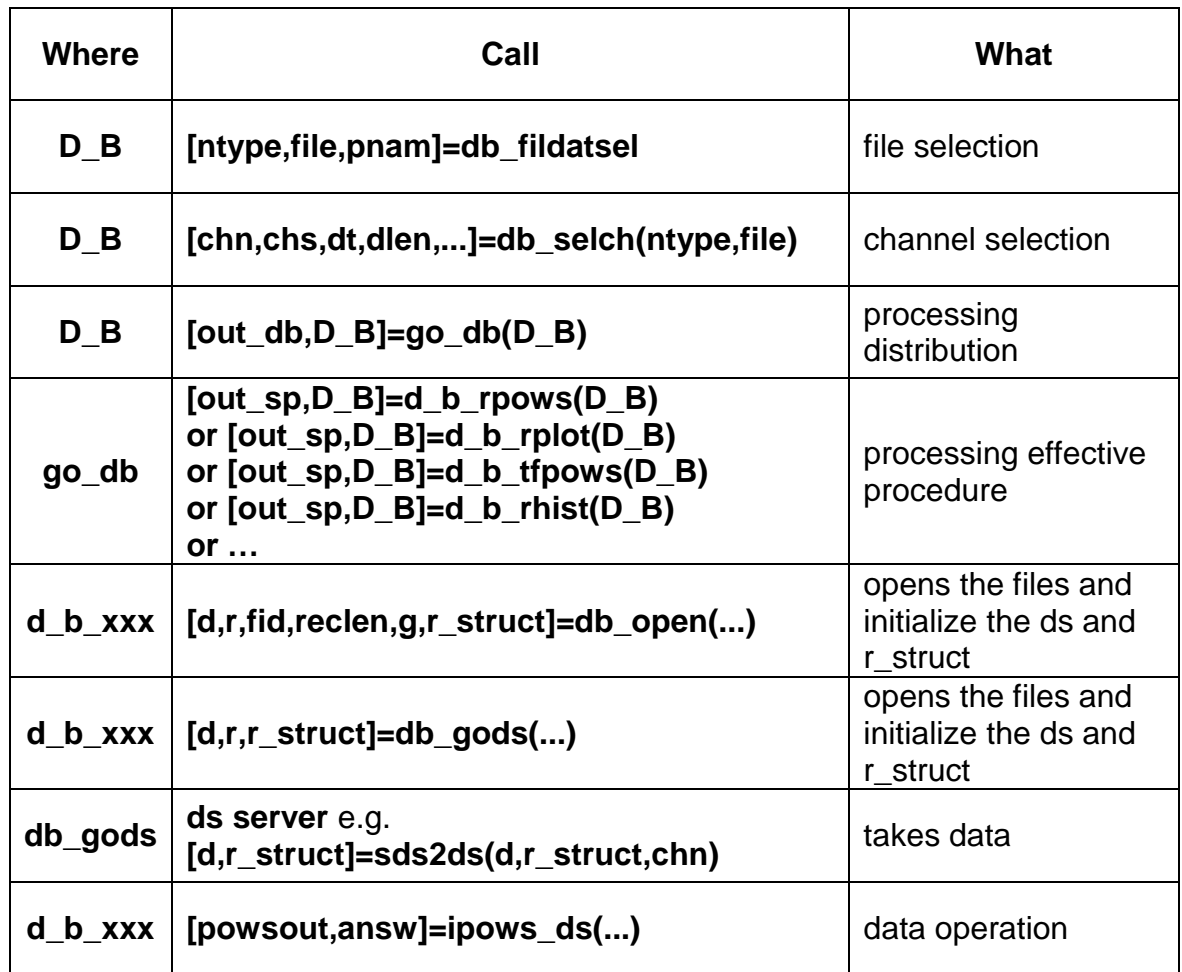

 **r\_struct** is an snf read structure, defined in **read\_snf\_gd** (obsolete), or (for sds files) an sds open structure, defined in **sds\_open**.

# **GW\_Sim**

<span id="page-49-0"></span>GW\_Sim is a Snag application to simulate signals and noises for gravitational wave antennas.

The simulation parameters are stored in a GWS structure, that is the following (work in progress):

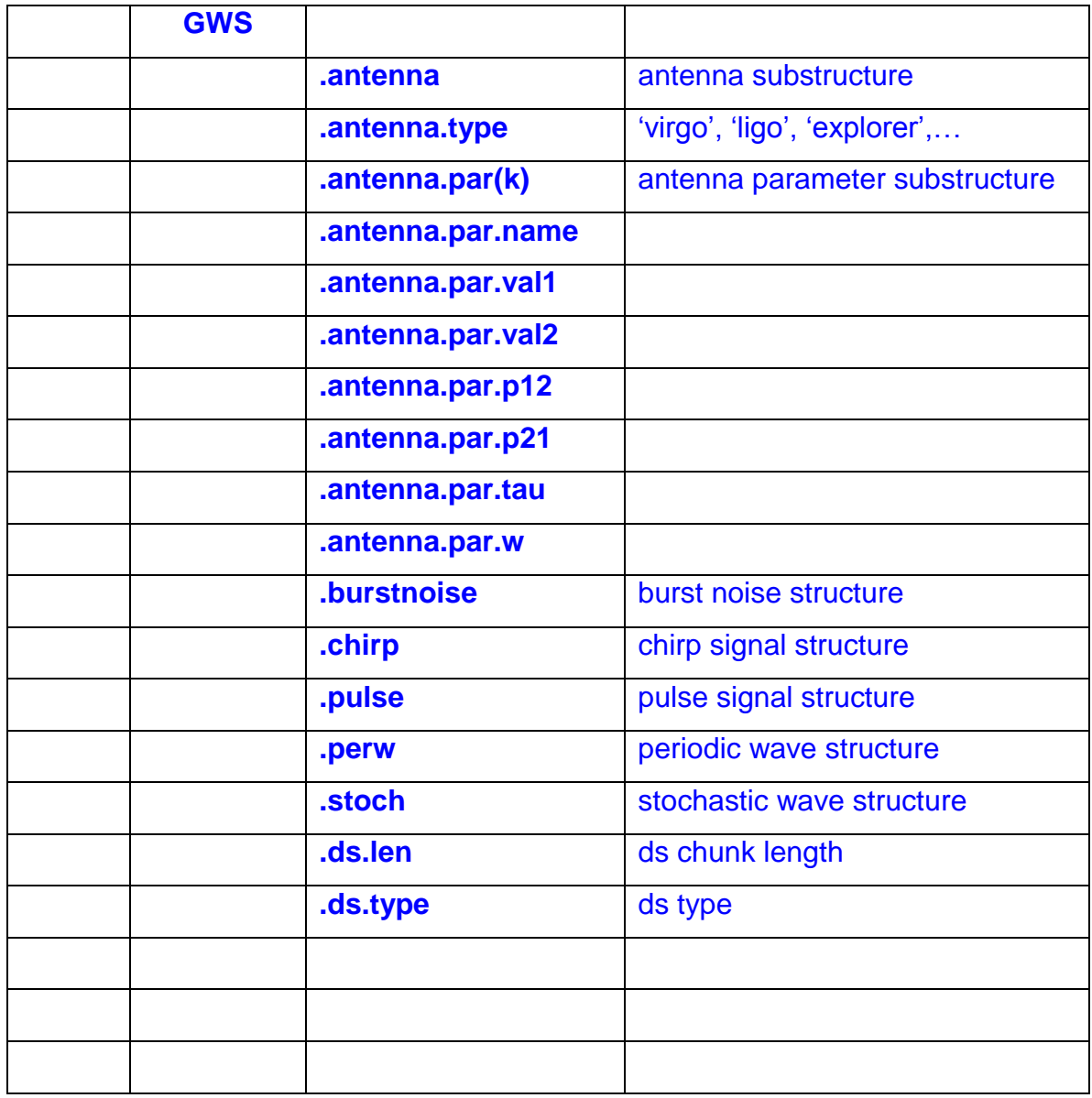